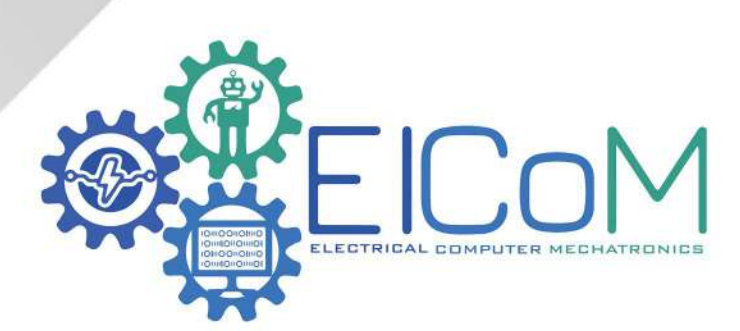

## معادلات تفاضلية ajulc

تقى الدين الشطناوي

للطالب المبدع عبد الرحمان فتبحة

إرادة - ثقـة - تغيير

Ch<sub>1</sub>8 Introduction

$$
\frac{Ex \text{ of } O.E}{111} = \sin x
$$
\n
$$
x = \frac{21}{11}x + 2xy = \sin x - 3y
$$
\n
$$
x = \frac{21}{11}x + 2xy = \sin x - 3y
$$
\n
$$
x = \frac{21}{11}x + 2xy = \sin x - 3y
$$

note a IF Indep. Vair ble  
more than 1 use partial  
derivation U(X,t)  
dequdeq indep  
\* 
$$
\frac{\partial u}{\partial x} = u_x
$$
  
\*  $\frac{\partial^2 u}{\partial x^2} = u_x$ 

U types

Ordinary DE Partial D.E

\nOne independent variable

\n
$$
4 + \text{least two}
$$
\n
$$
20
$$
\n
$$
Ex. \text{Uxx} + \text{Uyy} = 0
$$

[2] order of D.E  
\n(Is the highest derivatives)  
\nEx. [Sin x] y = 
$$
x^2 y'' - y^2
$$
 order = 3  
\nEx. [Sinx] y = sint deep. variable = u  
\ninde pended. varible = X,y,t  
\norder = 2  $U(X,y,t)$ 

B linear of D.E.  
\n
$$
Q_{n}(x) y^{(n)} + Q_{n}(y) {n+1}
$$
\n
$$
= x \cdot 11 (y)^{2} + 5y = 3 \tan x
$$
\n
$$
= 2 \cdot 2 \cdot 5 = 2 \cdot 6 \cdot 5 = 0
$$
\n
$$
= 3 \cdot 3 \cdot 6 \cdot 10 = 100
$$
\n
$$
= 3 \cdot 3 \cdot 6 \cdot 10 = 100
$$
\n
$$
= 3 \cdot 3 \cdot 6 \cdot 10 = 100
$$
\n
$$
= 3 \cdot 6 \cdot 10 = 100
$$
\n
$$
= 3 \cdot 100 = 100
$$
\n
$$
= 3 \cdot 100 = 100
$$
\n
$$
= 3
$$
\n
$$
= 3 \cdot 100 = 100
$$
\n
$$
= 3
$$
\n
$$
= 3
$$
\n
$$
= 3
$$
\n
$$
= 3
$$
\n
$$
= 3
$$
\n
$$
= 3
$$
\n
$$
= 3
$$
\n
$$
= 3
$$
\n
$$
= 3
$$
\n
$$
= 3
$$
\n
$$
= 3
$$
\n
$$
= 3
$$
\n
$$
= 3
$$
\n
$$
= 3
$$
\n
$$
= 3
$$
\n
$$
= 3
$$
\n
$$
= 3
$$
\n
$$
= 3
$$
\n
$$
= 3
$$
\n
$$
= 3
$$
\n
$$
= 3
$$
\n
$$
= 3
$$
\n
$$
= 3
$$
\n
$$
= 3
$$
\n
$$
= 3
$$
\n
$$
= 3
$$
\n
$$
= 3
$$
\n
$$
= 3
$$
\n
$$
= 3
$$
\n
$$
= 3
$$
\n
$$
= 3
$$
\n
$$
= 3
$$
\n
$$
= 3
$$
\n
$$
= 3
$$
\n
$$
= 3
$$

đ

$$
E_{x} \sin \theta_{0} + \theta_{0} \int (x) = x^{2} - x^{-1} \sin \theta_{0} + \theta_{0} \int (x) - \frac{2}{x^{2}} - \frac{2}{x^{2}} = 0 \times x + 0
$$
\n
$$
= 2 - 2x^{3} - \frac{2}{x^{2}} (x^{2} - x^{-1})
$$
\n
$$
= 2 - 2x^{3} - \frac{2}{x^{2}} (x^{2} - x^{-1})
$$
\n
$$
= 2 - 2x^{3} - \frac{2}{x^{2}} (x^{2} - x^{-1})
$$
\n
$$
= 2 - 2x^{3} - \frac{2}{x^{2}} (x^{2} - x^{-1})
$$
\n
$$
= 2 - 2x^{3} - \frac{2}{x^{2}} (x^{2} - x^{-1})
$$
\n
$$
= 2 - 2x^{3} - \frac{2}{x^{2}} (x^{2} - x^{-1})
$$
\n
$$
= 2 - 2x^{3} - \frac{2}{x^{2}} (x^{2} - x^{-1})
$$
\n
$$
= 2 - 2x^{3} - \frac{2}{x^{2}} - \frac{2}{x^{2}} - \frac{2}{x^{2}}
$$
\n
$$
= 2 - 2x^{3} - \frac{2}{x^{2}} - \frac{2}{x^{3}}
$$
\n
$$
= 2 - 2x^{3} - \frac{2}{x^{2}} - \frac{2}{x^{3}}
$$
\n
$$
= 2 - 2x^{3} - \frac{2}{x^{2}}
$$
\n
$$
= 2 - 2x^{3} - \frac{2}{x^{2}}
$$
\n
$$
= 2 - 2x^{3} - \frac{2}{x^{2}}
$$
\n
$$
= 2 - 2x^{3} - \frac{2}{x^{2}}
$$
\n
$$
= 2 - 2x^{3} - \frac{2}{x^{2}}
$$
\n
$$
= 2 - 2x^{3} - \frac{2}{x^{2}}
$$
\n
$$
= 2 - 2x^{2} - \frac{2}{x^{2}}
$$
\n
$$
= 2 - 2x^{2} - \frac{2}{x^{2}}
$$
\n
$$
= 2 - 2x^{2} - \frac{2}{x^{2}}
$$
\n
$$
=
$$

$$
|n \text{ field Value Problem} = DE + \text{width coefficient of the 1000}
$$
\n
$$
DeF_s \mid e + 0. E \text{ of order, } \text{or } \text{y} \sim \frac{1}{2} \left[ (x, y, y', y'', ..., y^{(n)}) \right]
$$
\nwith\n
$$
y(x_0) = \frac{1}{2}, \text{ or } \text{y} \sim \frac{1}{2}, \text{ or } \text{y} \sim \frac{1}{2} \left[ (x, y, y', y'', ..., y^{(n)}) \right]
$$
\nwhere Xs and Ys are Const.\n
$$
E_{x=0} \text{ where } x_0 \text{ and } y_0 \text{ are const.}
$$
\n
$$
E_{x=0} \text{ where } x_0 \text{ and } y_0 \text{ are const.}
$$
\n
$$
e^{-x} = 0
$$
\n
$$
e^{-x} = 0
$$
\n
$$
e^{-x} = 0
$$
\n
$$
e^{-x} = 0
$$
\n
$$
e^{-x} = 0
$$
\n
$$
e^{-x} = 0
$$
\n
$$
e^{-x} = 0
$$
\n
$$
e^{-x} = 0
$$
\n
$$
e^{-x} = 0
$$
\n
$$
e^{-x} = 0
$$
\n
$$
e^{-x} = 0
$$
\n
$$
e^{-x} = 0
$$
\n
$$
e^{-x} = 0
$$
\n
$$
e^{-x} = 0
$$
\n
$$
e^{-x} = 0
$$
\n
$$
e^{-x} = 0
$$
\n
$$
e^{-x} = 0
$$
\n
$$
e^{-x} = 0
$$
\n
$$
e^{-x} = 0
$$
\n
$$
e^{-x} = 0
$$
\n
$$
e^{-x} = 0
$$
\n
$$
e^{-x} = 0
$$
\n
$$
e^{-x} = 0
$$
\n
$$
e^{-x} = 0
$$
\n
$$
e^{-x} = 0
$$
\n
$$
e^{-x} = 0
$$
\n
$$
e^{-x} = 0
$$
\n
$$
e^{-x} = 0
$$
\n
$$
e^{-x} = 0
$$
\n

حمد واحد ووضيته<br>Exist and Unique

Consider,  $IVP$   $y' = F(X, y)$ ,  $J(X_0) = y_0$ IF  $P(x_{13})$  and  $\frac{\partial F}{\partial y}$  are cont. For on a  $\alpha$  ( $x$  is b and  $C$  is  $C$ Contains  $(x_{o, y_{o}})$ .

| Im <sub>s</sub> $\perp$ VP has a Unique sol. $\frac{1}{3}(x)$ in some interval Confains X <sub>o</sub> \n                                                                                                    |                                                         |
|----------------------------------------------------------------------------------------------------|---------------------------------------------------------|
| Standard Form $\frac{1}{2} = f(x, y)$                                                                                                    |                                                         |
| $\leq x_2$ $\frac{1}{3} + 2x \frac{1}{3} = \sin x$                                                                                                    | $\frac{1}{3} = \sin x - 2x \frac{1}{3}$ (standard form) |
| $\frac{3f}{3g} = \frac{1}{3} = \frac{1}{3} = \frac$ |                                                         |

$$
Ex_{s} F(x,y) = x^{2} + y^{3} + e^{x} sin y
$$
\n
$$
\frac{\partial F}{\partial y} = 0 + 3y^{2} + e^{x} cos y \qquad (\because x) \, \dot{c}_{s} = 0
$$

 $Ex$ = Does  $I \vee P$   $3y = x^3 = x^2$ ,  $y(1) = 3$  has unique sol?

$$
y' = \frac{1}{3}x^{2} + \frac{1}{3}xy^{3}
$$
  
For all  
 $f(y,y) = \frac{1}{3}x^{2} + \frac{1}{3}xy^{3}$  is cont  $\sqrt[4]{(x,y)} \in \mathbb{R}$   

$$
\frac{\partial F}{\partial y} = Q + \frac{1}{3}x(3y^{2}) = xy^{2}
$$
 Cont  $\sqrt[4]{\frac{1}{3}x(y)} = \frac{1}{3}$   

$$
\frac{\partial F}{\partial y} = Q + \frac{1}{3}x(3y^{2}) = xy^{2}
$$

 $\overline{\mathfrak{S}}$ 

مترة البدحال التي يحتوي X  $Ex<sub>s</sub>$  find the largest interval where  $\overline{L} \vee \rho$  $\int_{x+1/(x-2)(x+3)}^{x^2}$  /  $f(0) = 3$  has Unique Sol?  $\underline{\underline{\underline{\underline{\hspace{1cm}}}}\underline{\underline{\hspace{1cm}}}}$   $\Gamma(x,y) = \frac{1}{(x+1)(x-2)(x+3)}$ Cont act  $\bigcap - \{X = -1, 2, -3\}$ The interval cont for  $f(x,y)$   $x_0=0$  $-90y$  $(-\infty, -3) \cup (-3, -1) \cup (-1, 2) \cup (2, \infty)$  $\frac{\partial F}{\partial y} = \frac{1}{(x+1)(x-2)(x+3)}$  Cant on  $\hat{R} - \{\hat{X} = -1, 2, -3\}$  $as \; x_{0} = 0 \; in \; (-1,2)$ a largest in terval for Unique sol is (-1,2) ₩  $Eys y' + (tan x)y = sin x, y(\pi) = 0$ ?  $s = s \cdot x - (tan x)$  $F(x, y)$  is Cont on  $\left[ \begin{array}{cc} 1 \end{array} \right] = \frac{1}{2} \begin{pmatrix} 2n + 1 \end{pmatrix} \frac{\pi}{2}$  $tan \frac{x}{\cos x}$  $-\frac{0}{3\pi} - \frac{0}{2} - \frac{0}{7} = \frac{2}{3\pi}$  $\frac{\partial F}{\partial y}$  = -tan X is Cont for all  $R - \{X = \pm (2n+1)\frac{\pi}{2}\}$ of The largest interval is  $\left(\frac{\pi}{2}, \frac{3\pi}{2}\right)$  \*

ఆ

USeparable Equations  $F(x)dx = f(x)dy$  $J' = \frac{dJ}{dx}$   $\Rightarrow$  Then D.E is Called Sep. eqn.  $E_{x}$   $y' = \frac{x+1}{2}$  $\frac{dy}{dx} = \frac{1}{3}x + \frac{1}{3}y$  is not sep. eqn Method 8- Integrate both sides  $Sf(x) dx+c = Sg(x) dy$ Ex s Solve or find the general sol?  $(4) = \frac{1}{4^2-1}$  $\rightarrow$  sep.  $D.E$  $\frac{dy}{dx} = \frac{x^2 + 1}{1^2 - 1}$   $\implies$   $(y^2 - 1) dy = (x^2 + 1) dx$  $53^{2}-103 = 5x^{2}+10x$  $\frac{X^3}{3}$  -  $y = \frac{X^3}{3} + X + C$  #  $(2) = 3^{2} - 4$ \*using the partial fraction  $\frac{dy}{dx} = y^2 - 4$  $\frac{1}{3^{2}+1} = \frac{1}{1} + \frac{1}{1}$  $y^{\frac{1}{2}+}dy = dx$  $seP$  $I = A(y+2) + B(y-2)$  $5\frac{1}{3^{2}-4}dy = 5dx$  $1=2$  ->  $1=4+A$  ->  $A=\frac{1}{A}$  $1 = -2$  ->  $1 = -48$  ->  $1 = -\frac{1}{4}$ 

$$
\int \frac{1}{\frac{4x}{3}} + \frac{1}{\frac{4x}{3}x^{2}} dy = \int dx
$$
  
\n
$$
\frac{1}{4} \ln |\frac{3x}{3}x^{2}| = x+C
$$
  
\n
$$
\frac{1}{2} \text{ linear Equations}
$$
  
\n
$$
-\frac{1}{2} + p(x)y = Q(x) \implies \text{linear in } y^{-1}de^{0} \text{ for } x = y^{-1}
$$
  
\n
$$
-\frac{1}{2} + p(x)y = Q(y) \implies \text{linear in } y^{-1}de^{0} \text{ for } x = y^{-1}
$$
  
\n
$$
-\frac{1}{2} + p(y)x = Q(y) \implies \text{linear in } y^{-1}de^{0} \text{ for } x = y^{-1}
$$
  
\n
$$
= x_{x} = y^{2} + \sin y = e^{x} \implies \text{for linear in } y^{-1}ln Q(0) = 2x
$$
  
\n
$$
= x_{x} = y^{2} + 2xy = \sin x \implies \text{linear in } y^{-1}ln Q(0) = 2x
$$
  
\n
$$
= x_{x} = y^{2} + 2xy = \sin x \implies \text{linear in } y^{-1}ln Q(0) = 2x
$$
  
\n
$$
= x_{x} = y^{2} + 2xy = \sin x \implies \text{linear in } y^{-1}ln Q(0) = 2x
$$
  
\n
$$
= x_{x} = y^{2} + 2xy = \sin x \implies \text{linear in } y^{-1}ln Q(0) = 2x
$$
  
\n
$$
= x_{x} = y^{2} + 2xy = \sin x \implies \text{linear in } y^{-1}ln Q(0) = 2x
$$
  
\n
$$
= x_{x} = y^{2} + 2xy = \sin x \implies \text{linear in } y^{-1}ln Q(0) = 2x
$$
  
\n
$$
= 2x - 2x = 2x
$$
  
\n
$$
= 2x - 2x = 2x
$$
  
\n
$$
= 2x - 2x = 2x
$$
  
\n
$$
= 2x - 2x = 2x
$$
  
\n
$$
= 2x - 2x = 2x
$$
  
\n
$$
= 2
$$

S

2) 
$$
A_{u}[1; p]_{y} \wedge (x) =_{y} 0.0
$$
  
\n3).  $M(x) + M(x) p(x) = Q(x) \wedge (x)$   
\n3'.  $M(x) + M'(x) = Q(x) \wedge (x)$   
\n3'.  $M(x) + M'(x) = Q(x) \wedge (x)$   
\n(3.  $M(x) = Q(x) \wedge (x)$   
\n(5.  $Solve For Soln 3(x)$   
\n(6.  $S = \int Q(x) \wedge (x) dx$   
\n3.  $M(x) = \int Q(x) \wedge (x) dx$   
\n3.  $M(x) = \int Q(x) \wedge (x) dx + C$   
\n4. (a) -1

$$
E_{x} = TF / N(x) = 3x^{2} is an T.F for 2y + x f(x) = 3x^{2} + 7
$$
find f(x) ??

$$
\frac{2d}{d} \qquad J' + \frac{\chi \int (x) y}{2} = \frac{3}{2} \frac{\chi^2 - 2}{\chi} \frac{2}{\chi}
$$

$$
\rho(x) = \frac{\mu'(x)}{\mu(x)}
$$

 $E_{\frac{x}{2}} = Solve \quad Xy' + y = sin X$ 

$$
3' + \frac{1}{x} = \frac{\sin x}{x} \qquad x \neq 0
$$
\n
$$
\text{linear in } y, \quad \text{p(x)} = \frac{1}{x} \qquad \text{Q(x)} = \frac{\sin x}{x} \qquad \frac{x \frac{dy}{dx} = \sin x - y}{\frac{x}{x} - y}
$$
\n
$$
\text{linear in } y, \quad \text{p(x)} = \frac{1}{x} \qquad \text{Q(x)} = \frac{\sin x}{x} \qquad \frac{x}{dx} = \frac{\sin x - y}{\frac{y}{x} - y}
$$
\n
$$
\text{Area in } y, \quad \text{p(x)} = \frac{1}{x} \qquad \text{Q(x)} = \frac{1}{x} \qquad \text{Q(x)} = \frac{\sin x}{x} \qquad \frac{x}{dx} = \frac{\sin x - y}{\frac{y}{x} - y}
$$

 $\odot$ 

$$
y = \frac{1}{x} \left[ -\cos x + C \right]
$$

$$
Ex_{3}
$$
 = solve  $ty' - 2y = 5t^{2}$ ,  $y(t) = 2$ ,  $\frac{t}{k} = 0$ 

$$
3 - \frac{2}{t} - 3 = 5t
$$
\n
$$
M(t) = e^{\int \frac{-2}{t} dt} = e^{\int -2 \ln t} = t^{2}
$$
\n
$$
3 = \frac{t^{2}}{5} \left[ \int t^{-1} 5t^{2} dt + C \right]
$$
\n
$$
3 = \frac{t^{2}}{5} \left[ \int \frac{5}{t} dt + C \right]
$$
\n
$$
3 = \frac{t^{2}}{5} \left[ \int \frac{5}{t} dt + C \right]
$$
\n
$$
3 = \frac{t^{2}}{5} \left[ \int \frac{5}{t} dt + C \right]
$$
\n
$$
3 = \frac{t^{2}}{5} \left[ \int \frac{5}{t} dt + C \right]
$$
\n
$$
3 = \frac{t^{2}}{5} \left[ \int \frac{5}{t} dt + C \right]
$$
\n
$$
3 = \frac{t^{2}}{5} \left[ \int \frac{5}{t} dt + C \right]
$$
\n
$$
3 = \frac{t^{2}}{5} \left[ \int \frac{5}{t} dt + C \right]
$$
\n
$$
3 = \frac{t^{2}}{5} \left[ \int \frac{5}{t} dt + C \right]
$$
\n
$$
3 = \frac{t^{2}}{5} \left[ \int \frac{5}{t} dt + C \right]
$$
\n
$$
3 = \frac{t^{2}}{5} \left[ \int \frac{5}{t} dt + C \right]
$$
\n
$$
3 = \frac{t^{2}}{5} \left[ \int \frac{5}{t} dt + C \right]
$$
\n
$$
3 = \frac{t^{2}}{5} \left[ \int \frac{5}{t} dt + C \right]
$$
\n
$$
3 = \frac{t^{2}}{5} \left[ \int \frac{5}{t} dt + C \right]
$$
\n
$$
3 = \frac{t^{2}}{5} \left[ \int \frac{5}{t} dt + C \right]
$$
\n
$$
3 = \frac{t^{2}}{5} \left[ \int \frac{5}{t} dt + C \right]
$$
\n
$$
3 = \frac{t^{2}}{5} \left[ \int \frac{5}{t} dt + C \right]
$$
\n
$$
3 = \frac{t^{2}}{5} \left[ \int \frac{5}{t} dt
$$

The general Solu  $\sqrt{y(t)} = 5t^2/nt + 2t^2$  2.6 :- Bernoulli Equation

Standard Form s 
$$
y' + \rho(x) y = \rho(x) \int_{\text{linear}}^{x} n \neq 0, n \neq 1
$$
  
\nlinear  $\neq$ 

$$
\frac{1}{2} dy = dx (Q(x) - Q(x))
$$
  

$$
\frac{dy}{dx} = 3(Q(x) - Q(x))
$$
  

$$
\frac{dy}{dx} = 3(Q(x) - Q(x))
$$

| \n $\int \cos \theta \, V = \int^{-1}.$ \n | \n $\int \sin \theta \, \sin \theta \, \cos \theta \, \sin \theta \, \sin \theta \, \sin \theta \, \sin \theta \, \sin \theta \, \cos \theta \, \sin \theta \, \sin \theta \, \cos \theta \, \sin \theta \, \sin \theta \, \cos \theta \, \sin \theta \, \sin \theta \, \$ |
|--------------------------------------------|----------------------------------------------------------------------------------------------------|
|--------------------------------------------|----------------------------------------------------------------------------------------------------|

$$
\oint (x) = e^{510 \cdot x} = e^{100 \cdot x} = e^{100 \cdot x} = 100 \text{ N}
$$
\n
$$
\sqrt{100} = \frac{1}{e^{100} \cdot x} = \frac{1}{2}e^{100 \cdot x} = \frac{1}{2}e^{100 \cdot x} = \frac{
$$

 $\overline{R}$ 

2.4 & Exact Equation

$$
(\sqrt{1}x_1y_1 + \sqrt{1}(x_1y_1)^2 = 0
$$
\n
$$
(\sqrt{1}x_1y_1 + \sqrt{1}(x_1y_1)^2 = 0
$$
\n
$$
(\sqrt{1}x_1y_1) dx + \sqrt{1}(x_1y_1) dy = 0
$$
\n
$$
\int \frac{\partial M}{\partial y} = \frac{\partial M}{\partial x} + \int \frac{\partial M}{\partial y} = 0
$$
\n
$$
(\sqrt{1}x_1y_1) dx + \sqrt{1}(x_1y_1) dy = 0
$$
\n
$$
(\sqrt{1}x_1y_1) dx + \sqrt{1}(x_1y_1) dy = 0
$$
\n
$$
(\sqrt{1}x_1y_1) dx + \sqrt{1}(x_1y_1) dx + \sqrt{1}(x_1y_1) dx + \sqrt{1}(x_1y_1) dx
$$
\n
$$
= \int \frac{\partial M}{\partial y} = \frac{dy^2}{(x^2+y^3)} + 0 + 6xy
$$
\n
$$
= \int \frac{\partial M}{\partial x} = \frac{dy^2}{(x^2+y^3)} + 0 + 6xy
$$
\n
$$
= \int \frac{\partial M}{\partial y} = \frac{dy^2}{(x^2+y^3)} + 0 + 6xy
$$
\n
$$
= \int \frac{\partial M}{\partial x} = \frac{dy}{(x^2+y^3)} + 0 + 6xy
$$
\n
$$
= \int \frac{\partial M}{\partial y} = 0
$$
\n
$$
= \int \frac{\partial M}{\partial x} = -\int \frac{\partial M}{\partial y} = -\int \frac{\partial M}{\partial y} = -\int \frac{\partial M}{\partial y} = 0
$$
\n
$$
= \int \frac{\partial M}{\partial y} = -\int \frac{\partial M}{\partial y} = -\int \frac{\partial M}{\partial y} = 0
$$
\n
$$
= \int \frac{\partial M}{\partial y} = \int \frac{\partial M}{\partial y} = -\int \frac{\partial M}{\partial y} = 0
$$
\n
$$
= \int \frac{\partial M}{\partial y} = \int \frac{\partial M}{\partial y} = -\int \frac{\partial M}{\partial y} = 0
$$
\n
$$
= \int \frac{\partial M}{\partial y} =
$$

 $\mathbb{C}$ 

$$
E_{X_1} \circ f_{ind} N(x_1) \text{ such that } k \circ f_{rel} \text{ is exact}
$$
\n1)  $(x^{-\frac{1}{2}} y^{\frac{1}{2}} + \frac{x}{x^2} ) dx + N(x_1) dy = 0$   
\n
$$
x^{\frac{-1}{2}} y^{\frac{1}{2}} + \frac{x}{x^2} dy + \frac{x}{x^2} dy
$$
\n
$$
y^{\frac{-1}{2}} y^{\frac{-1}{2}} + \frac{x}{(x^2 + y)^2}
$$
\n
$$
= \frac{1}{2} x^{-\frac{1}{2}} y^{-\frac{1}{2}} - \frac{x}{(x^2 + y)^2} = Nx
$$
\n
$$
N(x, y) = \int_{0}^{1} N_x dx
$$
\n
$$
= \int_{0}^{1} \frac{1}{2} x^{-\frac{1}{2}} y^{-\frac{1}{2}} - \frac{x}{(x^2 + y)^2} dx
$$
\n
$$
= \int_{0}^{1} \frac{1}{2} x^{-\frac{1}{2}} y^{-\frac{1}{2}} - \frac{x}{(x^2 + y)^2} dx
$$
\n
$$
= \frac{1}{2} y^{-\frac{1}{2}} \int_{0}^{1} x^{-\frac{1}{2}} dx - \int_{0}^{1} \frac{x}{(x + y)^2} dx
$$
\n
$$
= \frac{1}{2} y^{-\frac{1}{2}} \int_{0}^{1} x^{-\frac{1}{2}} dx - \int_{0}^{1} \frac{x}{(x + y)^2} dx
$$
\n
$$
= \frac{1}{2} y^{-\frac{1}{2}} - \frac{1}{2} (x^2 + y)^{-1} + 9(y)
$$
\n
$$
= y^{-\frac{1}{2}} x^{-\frac{1}{2}} + \frac{1}{2} (x^2 + y)^{-1} + 9(y)
$$

 $\mathbb{C}^+$ 

$$
\begin{array}{ll}\n\text{(2 find } \Lambda(x_1) & \text{suck that } \text{Hw} & \text{D} \cdot \text{E} \\
\text{(11.1)} & \text{(21.1)} & \text{(31.1)} \\
\text{(31.1)} & \text{(41.1)} & \text{(41.1)} \\
\text{(51.1)} & \text{(51.1)} & \text{(51.1)} \\
\text{(61.1)} & \text{(61.1)} & \text{(61.1)} \\
\text{(61.1)} & \text{(61.1)} & \text{(61.1)} \\
\text{(61.1)} & \text{(61.1)} & \text{(61.1)} \\
\text{(61.1)} & \text{(61.1)} & \text{(61.1)} \\
\text{(61.1)} & \text{(61.1)} & \text{(61.1)} \\
\text{(61.1)} & \text{(61.1)} & \text{(61.1)} \\
\text{(61.1)} & \text{(61.1)} & \text{(61.1)} \\
\text{(61.1)} & \text{(61.1)} & \text{(61.1)} \\
\text{(61.1)} & \text{(61.1)} & \text{(61.1)} \\
\text{(61.1)} & \text{(61.1)} & \text{(61.1)} \\
\text{(61.1)} & \text{(61.1)} & \text{(61.1)} \\
\text{(61.1)} & \text{(61.1)} & \text{(61.1)} \\
\text{(61.1)} & \text{(61.1)} & \text{(61.1)} \\
\text{(61.1)} & \text{(61.1)} & \text{(61.1)} \\
\text{(61.1)} & \text{(61.1)} & \text{(61.1)} \\
\text{(61.1)} & \text{(61.1)} & \text{(61.1)} \\
\text{(61.1)} & \text{(61.1)} & \text{(61.1)} \\
\text{(61.1)} & \text{(61.1)} & \text{(61.1)} \\
\text{(61.1)} & \text{(61.1)} & \text{(61.1)} \\
\text{(61.1)} & \text{(61.1)} & \text{(61
$$

$$
E_{x_{2}^{8}} \text{ Find } a \text{ and } b \text{ such that } b = 0.2
$$
\n
$$
(ay x^{2} - by^{2})dx = (x^{3} + 2xy)dy = 0 \text{ is } exact
$$
\n
$$
f_{15} = 0.2 \text{ is } exact \text{ and } y = 0
$$
\n
$$
ax^{2} - 2by = -(3x^{2} + 2y)
$$
\n
$$
ax^{2} = -3x^{2} - 2by = -2y
$$
\n
$$
a = -3
$$

\* Method to Solve Exact eqn  $M(x_{ij})dx + N(x_{ij})dy = 0$ If  $\frac{\partial M}{\partial y} = \frac{\partial N}{\partial y}$  then D.E is exact  $P$  let the solu is  $F(x,y) = C$  $2$  to find  $F(x,y)$  we use  $\frac{\partial F}{\partial x} = M$   $\overline{\omega}$   $\frac{\partial F}{\partial x} = M$  $(F(x,y) = \int M(x,y) dx + g(y)$  $(f + b)$  Find  $f(y)$  use  $\frac{\partial F}{\partial y} = N$  $5)$  Find  $9'(y) =$  ..... (6 Then Integrate to Find gly)  $E_{X_1}$  solve  $(cos x sin x - xy^2) dx + y(1-x^2) dy = 0$  $M_3 = -2X_3$  ,  $N_x = y(0-2X) = -2Y_3$  $k_1$   $My = N_1 \implies 0.E$  is exact  $(f |$ et soln  $F(x,y) = C$  $F \frac{\partial f}{\partial x}$  = M = Cos x Sin X - Yy<sup>2</sup>  $G$   $F(x,y) = \int$  Cosssin  $x - x^2 dx$  $F(X,y) = \int \frac{1}{y} sin z \times - Xy^2 dx$  $= -\frac{1}{2}$   $cos 2x - \frac{x^2}{2}y^2 + g(y)$  $f \frac{\partial f}{\partial y} = N$  $16x + 16x + 1 = 4 \times 2$ 

**G** 

$$
0 - \frac{1}{2} \times (95) + 9(5) = 9 - x^2
$$
  
- 
$$
\frac{1}{2} * 2 * \frac{1}{2} * 9(5) = 9 - 3 \cdot 5 = 9(5) = 9 - 9(5) = \frac{3}{2}
$$

general soln  $F(x,y) = C$  $-\frac{1}{4}$  Cos (2 X)  $-\frac{1}{2}$  X<sup>2</sup> y<sup>2</sup> +  $\frac{1}{2}$  = C + Method 2 (لننس السؤال)  $F(x_{11}) = C$  $\frac{\partial F}{\partial x} = N = J - Jx^2$  $F(x_{11}) = \int (1-yx^2) dy = \frac{y^2}{2} - \frac{y^2}{2}x^2 + h(x)$  $2F = M$  $0 - \frac{y^{2}}{x^{2}} + h(x) = \cos x \sin x - x^{2}$  $h'(x) = \cos x \sin x$  $=\frac{1}{7} \sin 2 X$  $h(x) = \frac{-1}{4} \cos 2x$  $\frac{y^{2}}{1}$  -  $\frac{y^{2}}{1}$   $\chi^{2}$  -  $\frac{1}{4}$  Cos 2 X = C  $Ex_{2}$  a solve  $(1 + e^{x} - 3 + xe^{x}) dx + (xe^{x} + 2) dy = 0$  $y' + P(x)y = Q(x)$  $(xe^{x} + 2)y' + 1 + y(e^{x} + xe^{x}) = 0$  $(xe^{x}+2)y'+(e^{x}+xe^{x})y=1$  $y' + \frac{e^{x} + xe^{x}}{\sqrt{e^{x}}, y} = \frac{-1}{x^{e^{x}}+2}$ 

 $\mathbb{C}$ 

 $M<sub>J</sub> = e<sup>x</sup> + xe<sup>x</sup>$  $k$ ,  $My = Nx$  D.E is exact  $N_x = xe^x + e^x$  $soln is Fr(x,y) = C$  $F(x,y) = \int (xe^{x} + 2) dy$  $F(x,y) = (xe^{x} + 2) + h(x)$ use  $\frac{\partial F}{\partial y} = M$  $(xe^{x}+e^{x})y + h'(x) = 1 + e^{x}y + xe^{x}y$  $xe^{x}$ <br> $xe^{x}$ <br> $y + e^{x}$ <br> $y + h'(x) = 1 + e^{x}$ <br> $x + xe^{x}$  $L'(x) = 1 \implies L(x) = x$  $(xe^{x}+2)y + x = C$ 

F

2.5 :- Special Integrating factor Defr : let D.E M(x,y) dx +  $N(x,y)$  dy = 0 where  $\frac{\partial M}{\partial x}$   $\neq \frac{\partial N}{\partial x}$  not exact  $TFM(x,y)$ : is  $fa$  such that =>  $M(x,y)$   $M dx$  +  $M(x,y)$   $M dy = 0$ <br> $M *$ and satisfy condition  $\frac{\partial M}{\partial y} = \frac{\partial M}{\partial x}$ Then, M(x<sub>1</sub>) is called special I.F  $M(x_{ij})$  and exact  $\Rightarrow$  exact \*Ex: If  $(12 + 5x)dx + (6x)^{-1}+3x^{2}dy = 0$ has I. F of form  $M(x,y) = x^2 y^2$  Find n  $5x = \frac{2M}{21}$   $\neq \frac{2N}{2X}$  =  $6y^{-1} + 6X$ \* Multipley D.E by  $M = X^{n} y^{2}$  $(12 \times 12^2 + 5x^{2+1}y^3)dx + (6x^{n+1}y + 3x^{n+2}y^2)dy = 0$  $\Rightarrow \frac{2M^*}{21} = \frac{2N^*}{2V}$  $24 x^{2} + 15 x^{2} + 3^{2} = 6(2+1)x^{2} + 3(2+2)x^{2} + 3^{2}$  $24 = 6n + 6 \implies n = 3$ 

ம

Method to find Special I.F  $M(x_{11}) dx + N(x_{11}) dy = 0$ 

$$
M_{\text{J}} \neq N_{\text{X}} \text{ "not exact"}
$$

Case 1 s TF 
$$
\frac{M_y - N_x}{N}
$$
 is continuous and depends only on X,  
\nthen :  $M(x) = e^{\int \frac{M_y - N_x}{N} dx} = ...$ 

G

Case 2 s IF 
$$
\frac{Nx - My}{M}
$$
 is In depends only on y,  
\n
$$
\frac{S\frac{Nx - My}{M}}{M} dy
$$

Ex. If 
$$
M_{y1} = y
$$
 is I.F. that transform D.E.

\nMax + Ndy = 0 to exact find  $Nx - My$ ?

\n
$$
\int \frac{Nx - My}{M} dy
$$
\n
$$
M(y) = e \int \frac{Nx - My}{M} dy
$$
\n
$$
y = \int \frac{Nx + My}{M} dy
$$
\n
$$
y = \int \frac{Nx + My}{M} dy
$$
\n
$$
y = \int \frac{Nx + My}{M} dy
$$
\n
$$
y = \int \frac{Nx + My}{M} dy
$$
\n
$$
y = \int \frac{y - y}{M} dy
$$
\n
$$
y = \int \frac{y - y}{M} dy
$$
\n
$$
y = \int \frac{y - y}{M} dy
$$
\n
$$
y = \int \frac{y - y}{M} dy
$$
\n
$$
y = \int \frac{y - y}{M} dy
$$
\n
$$
y = \int \frac{y - y}{M} dy
$$
\n
$$
y = \int \frac{y - y}{M} dy
$$
\n
$$
y = \int \frac{y - y}{M} dy
$$
\n
$$
y = \int \frac{y - y}{M} dy
$$
\n
$$
y = \int \frac{y - y}{M} dy
$$
\n
$$
y = \int \frac{y - y}{M} dy
$$
\n
$$
y = \int \frac{y - y}{M} dy
$$
\n
$$
y = \int \frac{y - y}{M} dy
$$
\n
$$
y = \int \frac{y - y}{M} dy
$$
\n
$$
y = \int \frac{y - y}{M} dy
$$
\n
$$
y = \int \frac{y - y}{M} dy
$$
\n
$$
y = \int \frac{y - y}{M} dy
$$
\n
$$
y = \int \frac{y - y}{M} dy
$$
\n
$$
y = \int \frac{y - y}{M} dy
$$
\n
$$
y = \int \frac{y - y}{M} dy
$$
\n
$$
y = \int \frac{y - y}{M} dy
$$
\n
$$
y = \int \frac{y - y}{M} dy
$$
\n
$$
y = \int \frac{y - y}{M} dy
$$
\n
$$
y = \int \frac{y -
$$

$$
-\frac{1}{x^{2}+y^{3}} = -\frac{1}{x} \Rightarrow \text{ Fn depends only on X}
$$
\n
$$
-\frac{1}{x^{2}+y^{3}} = -\frac{1}{x} \Rightarrow \text{ Fn depends only on X}
$$
\n
$$
\int \frac{1}{x} dx = \ln x
$$
\n
$$
\int \frac{1}{x} dx = \ln x
$$
\n
$$
-\int \frac{1}{x} dx = \frac{1}{x}
$$
\n
$$
-\int \frac{1}{x} dx = \frac{1}{x}
$$
\n
$$
-\int \frac{1}{x} dx = \frac{1}{x}
$$
\n
$$
-\int \frac{1}{x} dx = \frac{1}{x}
$$
\n
$$
\int \frac{1}{x} dx = \frac{2x+9x^{3}+y}{1-x} = \frac{3x+9x^{3}}{1-x} = \frac{3y(1+3x^{3})}{1-x^{3}}
$$
\n
$$
= \frac{-3y(1+3x^{3})}{1-x^{3}}
$$
\n
$$
= \frac{-3y(1+3x^{3})}{1-x^{3}+3y^{3}} = \frac{-3y-9x^{3}}{x^{2}(1+3x^{3})}
$$
\n
$$
= \frac{-3y(1+3x^{3})}{1-x^{3}+3y^{3}} = \frac{-3y-9x^{3}}{x^{2}(1+3x^{3})}
$$
\n
$$
= \frac{-3y(1+3x^{3})}{1-x^{3}+3y^{3}} = \frac{-3}{x^{3}-1}
$$
\n
$$
\int \frac{1}{x^{3}} dx = \int \frac{1}{x^{3}+3y^{3}} = \frac{-3}{x^{3}-1}
$$
\n
$$
\int \frac{1}{x^{3}} dx = \int \frac{1}{x^{3}+3y^{3}} = \frac{1}{x^{3}} = \frac{1}{x^{3}}
$$
\n
$$
\int \frac{1}{x^{3}} dx = \int \frac{1}{x^{3}+3y^{3}} = \frac{-3}{x^{3}-1} = \frac{1}{x^{3}}
$$
\n
$$
\int \frac{1}{x^{3}} dx = \int \frac{1}{x^{3}-x^{3}} = \frac{1}{x^{3}} = \frac{1}{x^{3}}
$$
\n
$$
\int \int \frac{1}{x} dx = \int \frac{1}{x^{3}} dx =
$$

contention for the con-

$$
M_{11}[ip]_{1} \frac{D.E}{\pi+exat} \Rightarrow \text{IF } M(y) = y
$$
\n
$$
\frac{3^{3}dx}{M^{*}} + \frac{(2x - 3^{2}e^{3})dy}{N^{*}} = 0
$$
\n
$$
M_{3} = 2y = N_{x} = 2
$$
\n
$$
M_{3} = 2y = N_{x} = 2
$$
\n
$$
y = f(x_{1}) = \int y^{2}dx = 3^{2}x + 3(y)
$$
\n
$$
y = \frac{3^{2}x}{2!} = 2x - 3^{2}e^{3}
$$
\n
$$
y = \frac{3^{2}x}{2!} = 2x - 3^{2}e^{3}
$$
\n
$$
y = \frac{3^{2}x}{2!} = \frac{e^{3}}{2!} = \frac{e^{3}}{2!}
$$

2.6 & Homogeneous Equation

If any First ODE can be written  

$$
J' = F(\frac{u}{x})
$$
  $\cong J' = F(\frac{x}{J})$ 

 $E_{x,s}$  IS the following D.E is Homag. C  $J' = J - \frac{4}{x} = \frac{X(1 - 1)^{x}}{x} = \frac{X(1 - 1)}{(1 - \frac{1}{x})(1 - 1)}$  is Ham og  $=\frac{1-\frac{x}{3}}{1-\frac{x}{3}}=\sqrt{(\frac{x}{3})}$ 

$$
(2) = \frac{x}{y} + \ln(x) \qquad \text{X not } + \text{long}^*
$$

$$
\frac{1}{\sqrt{3}} = \frac{1}{\sqrt{3}} = \
$$

 $\overline{22}$ 

\* Method to solve Homog

To solve 
$$
\frac{1}{x}
$$
 use  $u = \frac{y}{x}$  if  $f_{\text{arm}} = \frac{y}{x}$   
If  $f_{\text{orm}} = \frac{y}{x}$  if  $f_{\text{sym}} = \frac{y}{x}$ 

$$
y' = F(\frac{3}{x}) \longrightarrow use \quad U = \frac{3}{x}
$$
  
xu' + u = F(u)F  
xu' = F(u) - U  
y' = X u' + u - I

$$
X\frac{du}{dX}=F'(u)-u
$$

$$
\frac{X}{d^{x}} = \frac{F(u) - u}{d^{x}}
$$

$$
\frac{A}{B} = \frac{C}{D} \iff \frac{B}{A} = \frac{D}{C}
$$

$$
\overline{X} \otimes X = F(u) - u
$$

 $soln \vee l =$  $T_{0}$  find soln  $y$  s use  $u = \frac{y}{x}$   $\sqrt{23}$ 

$$
\mathsf{Ex}_{\mathsf{B}} \quad \mathsf{solve}
$$

$$
2xy' = 4x^{2} + 3y^{2}
$$
  
\n
$$
y' = \frac{2x}{y} + \frac{3}{z}(\frac{y}{x})
$$
  
\n
$$
y' = 2(\frac{y}{x})^{-1} + \frac{3}{z}(\frac{y}{x})
$$
  
\n
$$
u = \frac{y}{x}, y' = x + \frac{1}{x}(\frac{y}{x})
$$
  
\n
$$
u = \frac{y}{x}, y' = x + \frac{1}{x}(\frac{y}{x})
$$
  
\n
$$
yu^{2} + u = 2(u)^{-1} + \frac{3}{z}(u)
$$
  
\n
$$
\frac{1}{x}du + u = 2(u)^{-1} + \frac{3}{z}(u)
$$
  
\n
$$
\frac{1}{x}du = \frac{2(u)^{-1} + \frac{3}{z}u - u}{du} \qquad (\frac{2}{u} + \frac{u}{z}) = \frac{4u}{z}u^{2}
$$
  
\n
$$
\frac{1}{x}dx = \frac{2u}{u+u^{2}}du
$$
  
\n
$$
\int \frac{1}{x}dx = \int \frac{2u}{u+u^{2}}du
$$
  
\n
$$
\int \frac{1}{x}dx = \int \frac{2u}{u+u^{2}}du
$$
  
\n
$$
\int \frac{1}{x}dx = \int \frac{2u}{u+u^{2}}du
$$
  
\n
$$
\int \frac{1}{x}dx = \int \frac{2u}{u+u^{2}}du
$$
  
\n
$$
\int \frac{1}{x}dx = \frac{2u}{u+u^{2}}du
$$
  
\n
$$
\int \frac{1}{x}dx = \frac{2u}{u+u^{2}}du
$$
  
\n
$$
\int \frac{1}{x}dx = \frac{2u}{u+u^{2}}du
$$

 $QP$ 

$$
E x x \chi^{2} y' = \chi^{2} + \chi y + y^{2}
$$
\n
$$
y' = 1 + \frac{y}{\chi} + \frac{y^{2}}{\chi^{2}}
$$
\n
$$
y' = 1 + (\frac{y}{\chi}) + (\frac{y}{\chi})^{2} = F(\frac{z}{\chi})
$$
\n
$$
|e^{\frac{y}{\chi}} - e^{\frac{y}{\chi}}| + \frac{y}{\chi^{2}}| = \frac{y}{\chi} + \frac{y}{\chi^{2}}
$$
\n
$$
|e^{\frac{y}{\chi}} + y| = 1 + \frac{y}{\chi} + u^{2}
$$
\n
$$
|e^{\frac{y}{\chi}} + y| = 1 + u^{2} \Rightarrow \frac{y}{\chi} = \frac{1 + u^{2}}{du}
$$
\n
$$
S \frac{1}{\chi} dx = S \frac{1}{1 + u^{2}} du
$$
\n
$$
ln \chi + c = tan^{1}(u) \Rightarrow u = tan (ln \chi + c)
$$
\n
$$
u = \frac{y}{\chi}
$$
\n
$$
y = X tan (ln \chi + c)
$$
\n
$$
u = \frac{y}{\chi}
$$
\n
$$
y = X tan (ln \chi + c)
$$
\n
$$
u = 1 + \frac{u^{2}}{\chi} + u^{2} = \frac{1 + u^{2}}{u^{2}}
$$
\n
$$
u = 1 + \frac{u^{2}}{u^{2}}
$$
\n
$$
u = 1 + \frac{u^{2}}{u^{2}}
$$
\n
$$
u = 1 + \frac{u^{2}}{u^{2}}
$$
\n
$$
u = 1 + \frac{u^{2}}{u^{2}}
$$
\n
$$
u = 1 + \frac{u^{2}}{u^{2}}
$$
\n
$$
u = 1 + \frac{u^{2}}{u^{2}}
$$
\n
$$
u = 1 + \frac{u^{2}}{u^{2}}
$$
\n
$$
u = 1 + \frac{u^{2}}{u^{2}}
$$
\n
$$
u = 1 + \frac{u^{2}}{u^{2}}
$$
\n
$$
u = 1 + \frac{u^{2}}{u^{2}}
$$
\n
$$
u = 1 + \frac{u^{2}}{u^{2}}
$$
\n
$$
u = 1 + \frac{u^{
$$

 $Q5$ 

$$
Mehhod + b \text{ solve } y' = G(ax + by)
$$
\nUse U = 9x + by

\n
$$
Transform DE + b \text{ sep}
$$
\n
$$
u' = a + by' \Rightarrow y' = \frac{u'-a}{b}
$$
\n
$$
\frac{u'-a}{b} = G(u) \Rightarrow \frac{1}{b}u' - \frac{a}{b} = G(u)
$$
\n
$$
\frac{1}{b} \times \frac{du}{dx} = G(u) + \frac{a}{b}
$$
\n
$$
\frac{1}{b} \cdot \frac{1}{dx} = \frac{G(x) + \frac{a}{b}}{du}
$$
\n
$$
= \frac{1}{b} \cdot \frac{1}{dx} = \frac{G(x) + \frac{a}{b}}{du}
$$
\n
$$
= \frac{1}{b} \cdot \frac{1}{dx} = \frac{G(x) + \frac{a}{b}}{du}
$$
\n
$$
= \frac{1}{b} \cdot \frac{1}{dx} = \frac{1}{b} \cdot \frac{1}{d} = \frac{1}{d} \cdot \frac{1}{d} = \frac{1}{d} = \frac{1}{d} \cdot \frac{1}{d} = \frac{1}{d} = \frac{1}{d} = \frac{1}{d
$$

 $Q$ 

Ch4: Second Order Liner D.E

[1] Forr. Second Order line  
\n
$$
Q(X)Y'' + D(X)Y + C(X)Y = g(X)
$$
  
\nwhere  $a(X) p(X), C(X), g(X)$  are Fns.  
\nIF  $g(X) = 0 \Rightarrow D.E$  is called  $H$  or  $g$ .  
\nIF  $g(X) \neq 0 \Rightarrow D.E$  in not called Hameg. (Non - Howg)  
\n[2] TV P: second order  
\n $+2+3y'' + P(X)Y' + f(X)Y = f(X)$ , with  $y = 3$ ,  $1y'(x) = 3$ ,  
\nNote For TV P in  $*2*$  has unique solve if The Fns  $P(X)$ ,  $9(1)$   
\nand f(x) are cont on interval contains X.  
\nand f(x) are cont on interval which the D.E has Unique soln s  
\n $(1+x^2)y'' + xy - y = 1$  and  $x = 1y(1) = 0$ ,  $y'(1) = T$   
\n $y'' + \frac{x}{1+x^2}y' - \frac{1}{1+x^2}y' = \frac{F_0}{1+x^2}$   
\n $P(x)$  and  $q(x)$  are cont.  $x \in R$   
\nBut  $f(x) = \frac{F_0 \times x}{1+x^2}$  has direction.  $\rho$  is at  
\n $x = \pm \frac{\pi}{2}, \pm \frac{3\pi}{2}$ , ......  
\n $x = \pm \frac{\pi}{2}, \pm \frac{3\pi}{2}$ , ......  
\n $x = 1 \in (-\frac{\pi}{2}, \frac{\pi}{2}) \Rightarrow is \text{ largest. Inferval for Unique. Soln.$ 

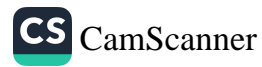

 $(27)$ 

3) linear independent/dopendent  
\nDefn: Two Functions fix 1 and 9(x) are linear depson I, II  
\nHere exist: Constw of such that 9(x) = C f(x)  
\nTest  
\n1) If 
$$
\frac{9(x)}{f(x)} = C
$$
 (constant)  $\Rightarrow$  f(x) and 9(x) are lin.deP.  
\n2) If  $\frac{9(x)}{f(x)} \neq C \Rightarrow f(x)$  and 9(x) are lin.index.  
\nEx. Is the following  $Int$  lin.deP/indeP s  
\n1)  $f(x) = e^{2x}$ ,  $9(x) = e^{5x}$   
\n $\frac{9}{f} = \frac{e^{5x}}{e^{2x}} = e^{3x} \neq C \Rightarrow lin$  indeP  
\n2)  $f(x) = sin2x$   $9(x) = cosx sinx (\frac{1}{2}sinx)$   
\n $\frac{3}{f} = \frac{\frac{1}{2}sinx}{sinx} = \frac{1}{2} = C \Rightarrow lin$  aleP.  
\n $\frac{1}{2} ln x$  when is the number of rows.  
\n $ln x$  and m is the number of columns.  
\n $ln x$  and m is the number of columns.  
\n $ln x$  =  $\begin{pmatrix} q_{11} & q_{12} \\ q_{21} & q_{22} \end{pmatrix}$   
\n $\neq det (A) = |A| = \begin{vmatrix} q_{11} & q_{12} \\ q_{21} & q_{21} \end{vmatrix} = q_{11}q_{22} - q_{22}q_{21}$ 

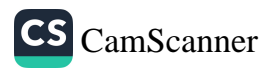

Define 
$$
S = \text{Tr}(\omega \cos \theta) = \int \frac{F(x)}{F(x)} \cdot \frac{g(x)}{g(x)} = \int \int \frac{f(x)}{g(x)} \cdot \frac{g(x)}{g(x)} = \int \int \frac{f(x)}{g(x)} \cdot \frac{f(x)}{g(x)} = \int \int \frac{f(x)}{g(x)} \cdot
$$

Note, 
$$
3
$$
  
\n $0 \text{ IF } \cup [9, F] \neq 0 \Rightarrow F(x)$  and  $9(x)$  are  $\ln \cdot \text{indep}$ .  
\n $2) \text{IF } \cup [9, F] = 0 \Rightarrow x \times x \text{ in } \text{dep}$ .

$$
Note1g The general soln for any D.E second Order is
$$
  

$$
Y(x) = C, Y + C, J
$$

$$
O(\kappa) = C_1 J_1 + 2 J_2
$$
  
Defn g Fundemental Set of Soln (F.S.S)

$$
\cdot \rangle_{\mathbb{Z}_{22}}
$$

For D.E ay'+by'+cy=0  
where *ab* and c are constant  
we called the set 
$$
\int y_1 y_2 \int
$$
 is F.S.S. iff

$$
\begin{array}{ccc}\n0 & j & \text{and} & j & \text{is } \text{Soln} \\
\hline\n0 & 3 & j & \text{are} \\
\hline\n0 & 1 & j & \text{are} \\
\end{array}
$$

Note, 
$$
s
$$
  
\n $C \cup S$  =  $\{3, 3, 4, \ldots, 3n\}$   $\Rightarrow$  Then, general soln is  $S$   
\n $S = \{3, 3, 4, \ldots, 3n\}$   $\Rightarrow$   $S$   
\n $S$ 

29

Constant Coeff 
$$
y^{(n)}
$$
 or

\n $ay'' + by' + Cy = 0$  (H-neg)\nwhere  $a, b, c$  are constant

\nSoln,  $ha$  the form  $y = e^{rx}$ 

\n1).  $E \xrightarrow{char$ th,  $y = ar^x$ 

\n
$$
y' = re^{rx}
$$
\n
$$
y'' = re^{rx}
$$
\n
$$
y'' = r^2e^{rx}
$$
\n
$$
y'' = r^2e^{rx}
$$
\n1. 8 Second Order.  $1$  form

\n
$$
with constant Coeff.
$$
\n
$$
ay'' + by + Cy = 0
$$
\n
$$
ay'' + by + Cy = 0
$$
\n
$$
by
$$
\n
$$
y' = r^2e^{rx}
$$
\n
$$
y' = r^2e^{rx}
$$
\n
$$
y'' = r^2e^{rx}
$$
\n
$$
y' = r^2e^{rx}
$$
\n
$$
y'' = r^2e^{rx}
$$
\n
$$
y' = r^2e^{rx}
$$
\n
$$
a(r^2 + br + C) = O
$$
\n
$$
ay^2 + br + C = O
$$
\n
$$
ay^2 + br + C = O
$$
\n
$$
ay^2 + br + C = O
$$
\n
$$
a(r^2 + br + C) = O
$$
\n
$$
a(r^2 + br + C) = O
$$
\n
$$
a(r^2 + br + C) = O
$$
\n
$$
a(r^2 + br + C) = O
$$
\n
$$
a(r^2 + br + C) = O
$$
\n
$$
a(r^2 + br + C) = O
$$
\n
$$
a(r^2 + br + C) = O
$$
\n
$$
a(r^2 + br + C) = O
$$
\n
$$
a(r^2 + br + C) = O
$$
\n
$$
a(r^2 + br + C) = O
$$
\n
$$
a(r^2 + br + C) = O
$$
\n
$$
a(r^2 + br + C) = O
$$
\n
$$
a(r^2 + br + C) = O
$$
\n
$$
a(r^2 + br + C) = O
$$
\n<math display="block</p>

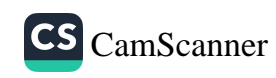

 $\circled{30}$ 

Case 1 8  $IF \triangle = b^2 - 4ac$  $\Delta > 0$ We have two different roots  $r_1 \neq r_2$  $F.S.S = | J = e^{rX} / J = e^{rX}$ general soln  $y(x) = C_1 e^{r_1 x} + C_2 e^{r_2 x}$ 

Case, 
$$
e
$$
\n\nThen we have repeated roots

\n $r_1 = r_2 = r_3 = r$ \n $F.S.S = |y_1 = e^{r_1X}, y_2 = xe^{r_1X}$ 

 $Case3° -$ 

If R<0 Then the roots are complex Conjugate  $r = d \pm i\beta$ Note 8 Complex number  $Z = d + i \beta$ where  $i = \sqrt{-1}$ <br> $i^2 = -1$  $FSS = |e^{akx}cos\beta x|e^{akx}sin\beta x|$ 

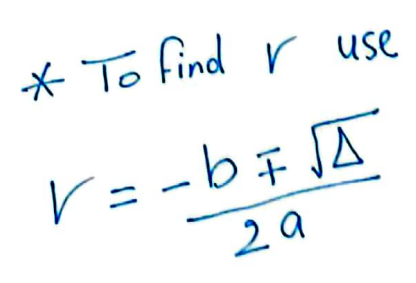

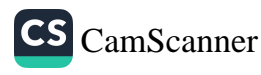

 $\circledS$ 

$$
E x \text{ s Solve the following D.E.}
$$
\n1)  $y'' - 5y' + 6y = 0$   
\n $q = 1, b = 5, c = 6$   
\n $x^2 - 5r + b = 0$   
\n $x^2 - 5r + b = 0$   
\n $x = 25 - 4(1)(6) = 25 - 24 = 1.0$   
\n $(-2 + r)(r - 3) = 0$   
\n $r_1 = 2, r_2 = 3$   
\n $F.S.S = \int e^{2x}, e^{3x} \implies y(x) = Ce^{2x} + Ce^{3x}$ 

2) 
$$
y'' - 4y' + 4y = 0
$$
  
\n
$$
v^{2} + (-4y') + 4 = 0
$$
\n
$$
A = 16 - 4(1)(4) = 0
$$
\n
$$
(y - 2)^{2} = 0
$$
\n
$$
v_{1} = r_{2} = 2
$$
\n
$$
F.S.S = \{e^{2X} \times e^{2X}\}
$$
\ngeneval soln  $y(x) = C_{1}e^{2X} + C_{1}xe^{2X}$   
\n3)  $y'' + 16y = 0$ ,  $y(0) = 2$ ,  $y'(0) = -2$   
\n $q = 1$ ,  $b = 0$ ,  $C = 16$   
\n $Qn = 0$ ,  $q = 0$ ,  $q(0) = 2$ ,  $y'(0) = -2$   
\n $Qn = 1$ ,  $b = 0$ ,  $C = 16$   
\n $Qn = 0$ ,  $Q = 1$   
\n $Qn = 0$ ,  $Qn = 0$ ,  $Qn = 0$   
\n $Qn = 0$ ,  $Qn = 0$ 

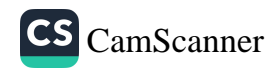

A.

 $\circledcirc$ 

$$
F.S.S = \{ e^{OX} \cos (+x), e^{OX} \sin (+x) \}
$$

$$
\{ \cos (+x), \sin (+x) \}
$$

general soln  $y(x) = C_1 \cos(4x) + C_2 \sin(4x)$ USe IC To find  $C_1$  and  $C_2$  $y(0) = 2 \implies 2 = C_1 \cdot 1 + C_2 \cdot 0$  $C_i = 2$  $y'(x) = -4 C_1 sin 4x + 4 C_2 C_0 sin 4x$ Use  $J'(0) = 2$  $-2 - 0 + 4C_2 \Rightarrow C_2 = -\frac{1}{2}$  $y(x) = 2Cos 4x - \frac{1}{2} sin 4x$  $Q_{s}$  If  $y = Xe^{4X}$  is soln for D.E  $y'' + by' + Cy = 0$ Find  $b_{1}c$ ?  $Y_1 = Y_2 = 4 \implies (Y - 4)(Y - 4) = 0$  $r^2 - 8r + 16 = 0$  $y'' - 8y'' + 16y = 0$  $b = -8$  $C = 16$ 

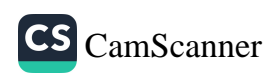

 $\bigcirc$ 

2) Reduce from of Order  
\n
$$
\begin{aligned}\n& \mathbf{I} \mathbf{y}'' + \mathbf{P}(\mathbf{x}) \mathbf{y}' + \mathbf{y}(\mathbf{x}) \mathbf{y} &= 0 \\
\text{where one soln is given } \mathbf{y}, \\
F.S.S &= \begin{cases} \mathbf{y}_1, \mathbf{y}_2 \end{cases} \\
\text{let } \mathbf{y}_2(\mathbf{x}) = \mathbf{y}(\mathbf{x}) \cup_{(\mathbf{x})} \mathbf{is} \quad \text{saln} \quad (\text{lin.index}) \\
\Rightarrow \mathbf{y}_2'' + \mathbf{p}(\mathbf{x}) \mathbf{y}_2' + \mathbf{y}(\mathbf{x}) \mathbf{y}_2' &= 0 \\
\mathbf{y}_2' &= \mathbf{y} \cup \mathbf{y} + \mathbf{y} \mathbf{y}' + \mathbf{y} \mathbf{y}' + \mathbf{y}' \mathbf{y}' \\
\mathbf{y}_2'' &= \mathbf{y} \cup \mathbf{y} + \mathbf{y} \mathbf{y}' + \mathbf{y} \mathbf{y}' + \mathbf{y}' \mathbf{y}' \\
&= \mathbf{y} \cup \mathbf{y}' + 2\mathbf{y} \mathbf{y}' + \mathbf{y} \mathbf{y}'' + \mathbf{y}' \mathbf{y} \\
\mathbf{y}_2'' + \mathbf{y} \mathbf{y}' + \mathbf{y} \mathbf{y}' + \mathbf{y} \mathbf{y}' + \mathbf{y} \mathbf{y}' + \mathbf{y} \mathbf{y}' + \mathbf{y} \mathbf{y}' + \mathbf{y}' + \mathbf{y}' \mathbf{y}' + \mathbf{y}' + \mathbf
$$

$$
3, 0^{4} + 20^{4}y^{4} + 0y^{4} + p(x) (30^{4}y^{4}) + 9(x^{3}y^{2}) = 0
$$
  
 
$$
0(3^{4} + p(x) y^{4} + 9(x^{3}y^{4}) + 9, 0^{4} + 20y^{4} + p(x^{3}y^{4}) = 0
$$
  
As 3, is soln 
$$
3^{4}y^{4} + p(x) y^{4} + 9(x^{3}y^{4}) = 0
$$
  
 
$$
3^{4}y^{4} + 9(x^{3}y^{4} + 9(x^{3}y^{4}) = 0
$$

 $solve \quad For U(x)$ 

$$
= 3, and V' \Rightarrow
$$
  
\n
$$
V'' = -(2 \frac{y_1'}{y_1} + P(x))
$$
  
\nintegrate  $\Rightarrow$   
\n
$$
ln V' = -2 ln y_1 - S P(x) dx
$$

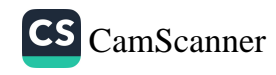

 $Q +$ 

$$
\alpha x \beta \Rightarrow
$$
\n
$$
V' = \frac{1}{y^{2}} e^{-\int \beta(x) dx}
$$
\n
$$
V' = \int \frac{1}{y^{2}} e^{-\int \beta(x) dx} dx
$$
\n
$$
V(x) = \int \frac{1}{y^{2}} e^{-\int \beta(x) dx} dx
$$
\n
$$
V(x) = \int \frac{1}{y^{2}} e^{-\int \beta(x) dx} dx
$$
\n
$$
V(x) = \int \frac{1}{y^{2}} e^{-\int \beta(x) dx} dx
$$
\n
$$
V(x) = \int \frac{1}{y^{2}} e^{-\int \beta(x) dx} dx
$$
\n
$$
V(x) = \int \frac{1}{z^{2}} e^{-\int \beta(x) dx} dx
$$
\n
$$
V(x) = \int \frac{1}{y^{2}} e^{-\int \beta(x) dx} dx
$$
\n
$$
= \int \frac{1}{e^{x}} e^{-\int \beta(x) dx} dx
$$
\n
$$
= \int \frac{1}{e^{x}} e^{-\int \beta(x) dx} dx
$$
\n
$$
= \int \frac{1}{e^{x}} e^{-\int \beta(x) dx} dx
$$
\n
$$
= \int \frac{1}{e^{x}} dx = \int \frac{1}{e^{x}} dx
$$
\n
$$
= \int \frac{1}{e^{x}} dx = \int \frac{1}{e^{x}} dx
$$
\n
$$
= \int \frac{1}{e^{x}} dx = \int \frac{1}{e^{x}} dx
$$

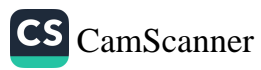

Abel's Formula  
\n
$$
x y'' + p(x)y' + q(x)y = 0
$$
  
\nIf  $y, y, are soln$ , then  
\n $\sqrt{2y} + y^2 = 0$   
\n $\sqrt{2y} + y^2 = 0$   
\n $\sqrt{2y} + y^2 = 0$   
\n $\sqrt{2y} + y^2 = 0$   
\n $\sqrt{2y} + y^2 = 0$   
\n $\sqrt{2y} + y^2 = 0$   
\n $\sqrt{2y} + y^2 = 0$   
\n $\sqrt{2y} + y^2 = 0$   
\n $\sqrt{2y} + y^2 = 0$   
\n $\sqrt{2y} + y^2 = 0$   
\n $\sqrt{2y} + y^2 = 0$   
\n $\sqrt{2y} + y^2 = 0$   
\n $\sqrt{2y} + y^2 = 0$   
\n $\sqrt{2y} + y^2 = 0$   
\n $\sqrt{2y} + y^2 = 0$   
\n $\sqrt{2y} + y^2 = 0$   
\n $\sqrt{2y} + y^2 = 0$   
\n $\sqrt{2y} + y^2 = 0$   
\n $\sqrt{2y} + y^2 = 0$   
\n $\sqrt{2y} + y^2 = 0$   
\n $\sqrt{2y} + y^2 = 0$   
\n $\sqrt{2y} + y^2 = 0$   
\n $\sqrt{2y} + y^2 = 0$   
\n $\sqrt{2y} + y^2 = 0$   
\n $\sqrt{2y} + y^2 = 0$   
\n $\sqrt{2y} + y^2 = 0$   
\n $\sqrt{2y} + y^2 = 0$   
\n $\sqrt{2y} + y^2 = 0$   
\n $\sqrt{2y} + y^2 = 0$   
\n $\sqrt{2y} + y^2 = 0$   
\n $\sqrt{2y} + y^2 = 0$   
\n $\sqrt{2y} + y^2 = 0$   
\n $\sqrt{2y} + y^2 = 0$   
\n $\sqrt{2y} + y^2 = 0$   
\n $\sqrt$ 

let soln 
$$
y = x^{r}
$$
  
where *ris* the root for *char* eqn  
D.E "cavchy"   
 $y' = r x^{r-1}$ ,  $y'' = r(r-1) x^{r-2}$ 

86

in D: 
$$
E \Rightarrow ax^{2}(r(r-1)x^{r-2}) + bxrx^{r-1} + CX^{r} = 0
$$
  
\n $ar(r-1)x^{r} + brx^{r} + Cx^{r} = 0$   
\n $ar(r-1) + br + C = 0$   
\n $ar(r-1) + br + C = 0$   
\n $ar^{2} + (b-a)r + C = 0$   
\n $ar^{2} + (b-a)r + C = 0$   
\n $l = (b-a)^{2} - 4ac$ 

 $\Delta > 0$ There are Tevo different roots  $r_1 \neq r_2$ <br> $F.S.S = |X^{r_1} / X^{r_2}|$  $J(x) = C_1 X^{r_1} + C_2 X^{r_2}$ 

Case28  
\n
$$
\Delta = 0
$$
\n
$$
r_{1} = r_{2} = r
$$
\n
$$
L = \int r_{1} = r_{2} = r
$$
\n
$$
L = \int r_{1} = r_{1} = r_{2}
$$
\n
$$
L = \int r_{1} = r_{1} = r_{2}
$$
\n
$$
L = \int r_{1} = r_{1} = r_{2}
$$
\n
$$
L = \int r_{1} = r_{2}
$$
\n
$$
L = \int r_{1} = r_{2}
$$
\n
$$
L = \int r_{1} = r_{2}
$$
\n
$$
L = \int r_{1} = r_{2}
$$
\n
$$
L = \int r_{1} = r_{2}
$$
\n
$$
L = \int r_{1} = r_{2}
$$

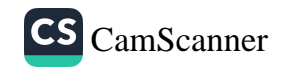

Case 3:

$$
\Delta < 0
$$
\n
$$
\text{There are a complex roots}
$$
\n
$$
r_{1,2} = \alpha \pm i\beta, \quad r_1 = \alpha + i\beta
$$
\n
$$
\text{soln} \rightarrow y = x' = x' \quad \text{at } x^2 = x' \quad \text{at } x^3 = x' \quad \text{at } x^4 = x' \quad \text{at } x^5 = x'' \quad \text{at } x^6 = x'' \quad \text{at } x^7 = x'' \quad \text{at } x^8 = x'' \quad \text{at } x^9 = x'' \quad \text{at } x^8 = x'' \quad \text{at } x^9 = x'' \quad \text{at } x^8 = x'' \quad \text{at } x^9 = x'' \quad \text{at } x^8 = x'' \quad \text{at } x^9 = x'' \quad \text{at } x^9 = x'' \quad \text{at } x^8 = x'' \quad \text{at } x^9 = x'' \quad \text{at } x^8 = x'' \quad \text{at } x^9 = x'' \quad \text{at } x^9 = x'' \quad \text{at } x^8 = x'' \quad \text{at } x^9 = x'' \quad \text{at } x^9 = x'' \quad \text{at } x^8 = x'' \quad \text{at } x^9 = x'' \quad \text{at } x^8 = x'' \quad \text{at } x^9 = x'' \quad \text{at } x^8 = x'' \quad \text{at } x^9 = x'' \quad \text{at } x^9 = x'' \
$$

$$
char - e^{cn}
$$
\n
$$
3r^{2} + 8r - 3 = 0
$$
\n
$$
\Delta = 64 - 4(3)(-3) = 100 > 0
$$
\n
$$
r = \frac{-8 \pm 10}{6} = \frac{8 + 10}{6} = \frac{2}{6} = \frac{10}{3}
$$
\n
$$
r_{2} = \frac{-8 - 10}{6} = \frac{-10}{6} = \frac{-10}{6} = -3
$$

a 
$$
y_1 = x^{\frac{1}{3}}
$$
  
\n $y_2 = x^{-3}$   
\n3 equal Soln  $y(x) = C_1 x^{\frac{1}{3}} + C_2 x^{-3}$ 

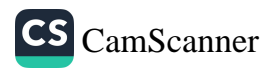

 $\circledS$ 

2)  $X^2 y'' + X y' = 0$ 

 $char - eqn$  $r^{2}$ + Or +0 = 0  $r^2$  = 0  $r_{1,2} = 0$  $F.S.S = \int x^{0} x^{0} \ln x$  $y = C_1 + C_2$  lnx  $3)$   $x^2y^2+5xy^2+5y=0$  $Char-egn$  $r^2 + 4r + 5 = 0$  $\Delta = 16 - 4(1)(5) = -420$  $V = -4 \pm \sqrt{4} = -\frac{4 \pm 2i}{2} = -2 \mp i$  $\alpha = -2$   $\beta = +1$  $F.S.S = \int x^{-2} \cos(hx), x^{-2} \sin(hx)$  $(4)$   $\frac{1}{2}$   $\frac{3}{2}$   $\frac{4}{2}$   $\frac{1}{2}$   $\frac{1}{2}$   $\frac{4}{2}$   $\frac{3}{2}$   $\frac{5}{2}$   $\frac{3}{2}$   $\frac{1}{2}$   $\frac{1}{2}$   $\frac{1}{2}$   $\frac{1}{2}$   $\frac{1}{2}$   $\frac{1}{2}$   $\frac{1}{2}$   $\frac{1}{2}$   $\frac{1}{2}$   $\frac{1}{2}$   $\frac{1}{2}$   $\frac{1}{2}$   $\frac{1$  $char-eqn$  $r^2$ -5r+4 =0  $\Delta = 25 - 4(1)(4) = 9\times0$  $(r-1) (r-1) = 0$  $J(t) = C_1 t' + C_2 t''$  $J(u = -2 \rightarrow -2 = C_1 + C_2$  -  $\left(1 - (2 \rightarrow 9 = -3C_2 \rightarrow C_2 = -3 \rightarrow C_1 = 1\right)$  $y'(1) = -1 \longrightarrow -1 = C_1 + 4C_2$  - (2)

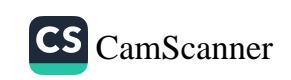

39

 $\delta$ ec 4.4  $\gamma$ 00 - Homog D.E The method of undetermined Coeff  $ay' + by' + Cy = f(x)$ general soln  $J(x) = J_h + J_p$  $J_{1} \rightarrow FSS = \{3, 3, 5\}$  $J_h = C_i y_i + C_i y_i$ where  $J_p$  is called the particular solm where  $y_p$  is called the  $\Gamma$ <br>Note: We Use the Undetermined method only if  $F(x)$  one of the folowing Case 8  $\eta$  f(x) is exp  $F(x) = e^{ax+b}$ 2)  $Sin(\theta)$  or  $Cos(\theta)$ a) polynomial of any olegree  $P_n(x) = a_n x^n + a_{n-1} x^{n-1} + \cdots + a_1 x^n + a_0$  $p(x) = 9x^{1} + 9$ or any combinution between these three Cases. Note & To find the form of Jpcx)  $F(x)$  $\mathfrak{p}_{\beta(x)}$  $e^{ax+b}$  $Ae^{ax+b}$  $\overline{1}$  $ACosØ + B SinØ$ sing or Cose  $2)$  $P_{n}(x) = a_{n}x^{n} + a_{n-1}x^{n-1} + \cdots + a_{n}x^{n} + a_{n}$  $\beta(x)$ 3)

CS [CamScanner](https://v3.camscanner.com/user/download)

Q e How Use the *refl*bad of Undererning GoefP To Solve Non-Hong  
\n1) Find 
$$
H_V
$$
 Hence, Sch  $\Leftrightarrow$  F.S.S = {3, 3, 1}  
\n  
\n
$$
(f(x) = 0) \int_{L} = C_1 \int_{-}^{} + C_2 \int_{2}
$$
\n2) Find  $H_V$  form of  $\int_{0}^{} (150 + \sqrt{16})dx$   
\na) Find  $H_V$  form of  $\int_{0}^{} (150 + \sqrt{16})dx$   
\nb) Find  $\int_{0}^{} dx = 0$  when  $\int_{0}^{} dx = 0$   
\n1) To find  $H_V$  constant in J p(x) by UsinJ J p(x)  
\n  
\na.  $100 + 60 = \sqrt{160 - 160 - 19}$  J.C.  
\n2) The general solon has only the constant  $C_1$  to  
\n2) The general solon has only the constant  $C_1$  to  
\n2) The general solon has only the constant  $C_1$  to  
\n
$$
P(x) = \frac{-8}{3} \times e^x
$$
\n1) Find  $J_V$ :  $3^2 - 5j^2 + 4j = 8e^x$   
\n
$$
C_{\text{har}} = \frac{25}{3} \times e^x
$$
\n
$$
C_{\text{har}} = \frac{25}{3} \times e^x
$$
\n
$$
C_{\text{har}} = \frac{25}{3} \times e^x
$$
\n
$$
C_{\text{har}} = \frac{25}{3} \times e^x
$$
\n
$$
C_{\text{har}} = \frac{25}{3} \times e^x
$$
\n
$$
C_{\text{har}} = \frac{25}{3} \times e^x
$$
\n
$$
C_{\text{har}} = \frac{25}{3} \times e^x
$$
\n
$$
C_{\text{har}} = \frac{25}{3} \times e^x
$$
\n
$$
C_{\text{har}} = \frac{25}{3} \times e^x
$$
\n
$$
C_{\text{har}} = \frac{25}{3} \times e^x
$$
\n
$$
C_{\text{har}} = \frac{25}{3} \times e^x
$$
\n

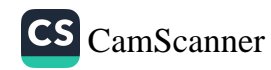

 $Ex$  s Find the Form of  $y_{\rho(X)}$  $1)$  $J^*$ <sub>+</sub> $J =$  SinX Cos X Homog  $3 \frac{y''}{+y} = 0$  $r^{2}+1 = 0$  $r^2$  = -1  $r = \pm i$  $\alpha = 0$  $\beta = 1$  $F.S.S = \{CosX, SinX\}$  $J_{h} = C_{1}$  Sin X + C, Cos X  $*y_p$ :  $f(x) = \sin x \cos x = \frac{1}{2} \sin 2x$  $Jp(x) = A \sin x(2x) + B \cos (2x)$  $2)$   $y'' - y = x^2 e^{2x}$ Homog  $g y^2 y = 0 \Rightarrow \text{Char} - e q n s r^2 - 1 = 0$  $(r-1)(r+1) = 0$  $Y_1 = 1, Y_2 = -1$  $F.S.S = \{e^{x}, e^{-x}\}$  $f(x) = x^2 e^{2x} = p_{(x)} e^{2x}$  $J_{p(x)} = (a_2x^2 + a_1x + a_2)e^{2x}$ 

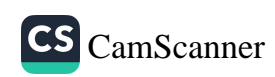

(42

$$
E x : Solve \int_{0}^{a} 2f + 2f + 2f = 5CosX + 5sinX
$$
  
\nwith  $f(0) = 1$ ,  $f'(0) = 2$   
\n $f(0) = 1$   
\n $f(0) = 2$   
\n $f^2 + 2f + 2 = 0$   
\n $f^2 + 2f + 2 = 0$   
\n $f^2 + 2f + 2 = 0$   
\n $f^2 + 2f + 2 = 0$   
\n $f^2 + 2f + 2 = 0$   
\n $f^2 + 2f + 2 = 0$   
\n $f^2 + 2f + 2 = 0$   
\n $f^2 + 2f + 2 = 0$   
\n $f^2 + 2f + 2 = 0$   
\n $f^2 + 2f + 2 = 0$   
\n $f^2 + 2f + 2 = 0$   
\n $f^2 + 2f - 2 = 0$   
\n $f^2 + 2f - 2 = 0$   
\n $f^2 + 2f - 2 = 0$   
\n $f^2 + 2f - 2 = 0$   
\n $f^2 + 2f - 2 = 0$   
\n $f^2 + 2f - 2 = 0$   
\n $f^2 + 2f - 2 = 0$   
\n $f^2 + 2f - 2 = 0$   
\n $f^2 + 2f - 2 = 0$   
\n $f^2 + 2f - 2 = 0$   
\n $f^2 + 2f - 2 = 0$   
\n $f^2 + 2f - 2 = 0$   
\n $f^2 + 2f - 2 = 0$   
\n $f^2 + 2f - 2 = 0$   
\n $f^2 + 2f - 2 = 0$   
\n $f^2 + 2f - 2 = 0$   
\n $f^2 + 2f - 2 = 0$   
\n $f^2 + 2f - 2 = 0$   
\n $f^2 + 2f - 2 = 0$   
\n $f^2 + 2f - 2 = 0$   
\n $f^2 + 2f -$ 

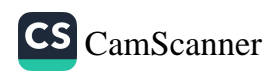

 $\bigoplus$ 

Undetermined Coeff Methods The Form of Jp(x) where  $f(x)$  is product Rules 8 for the D.E ay" + by' + Cy = K  $X^m e^{rx}$ where  $m \ge 0$  positive integer  $m = 0, 1, 2, \ldots$ OR X" is poly of degree m Then the Form of  $y_{p(x)}$  is  $J_0(x) = X^S(A_nX^n + A_{n-1}X^n + \cdots + A_1X + A_n) e^{YX}$ \* where S is the number of repeated root r in Char-egn. s=0, If r is not root in char-egn  $s=2$ , If r is repeated root. (Ex s) Find the form of Jold For D.E  $J'' + 2J' - 3J = F(x)$  where  $F(x) = 3xe^{x}$  $H_{\text{onog}}$   $y'' + 2y' - 3y = 0$ char eqn =  $r^2 + 2r - 3 = 0$  $(r-1)(r+3) = 0$  $Y_1 = 11Y_2 = -3$  $B - E(x) = 3xe^{x} \rightarrow 2e^{x}$  $J_{\rho(x)} = \chi (a x + a) e^{x}$ 

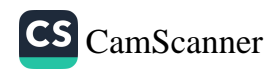

44

Variation of 
$$
\theta
$$
 parameter

\n\*  $\pi$   $\pi$  <sup>4</sup> +  $\rho(x) \pi$  +  $\rho(x) \pi$  +  $\rho(x) \pi$  +  $\rho(x) \pi$  +  $\rho(x) \pi$  +  $\rho(x) \pi$  +  $\rho(x) \pi$ 

\n⇒  $\pi$   $\pi$   $\$ 

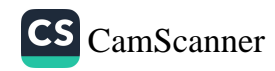

The Superposition principle

Theorem s  
\nLet L[y] = 9y<sup>2</sup>+by<sup>2</sup>+Cy=0 then  
\n
$$
\neq 0
$$
 and then  
\n $\frac{1}{2}$  be a solution to L[y] = f(x) and  
\n $\frac{1}{2}$  be a solution to L[y] = f(x) and  
\n $\frac{1}{2}$  be a solution to L[y] = f(x) and  
\n $\frac{1}{2}$  be a solution to L[y] = f(x) + f(x) + f(x) + f(x) + f(x)  
\nThus,  
\n $\frac{1}{2}$  be a solution to L[y] = C<sub>1</sub>(x) + C<sub>2</sub>0(x) is C<sub>1</sub> + C<sub>2</sub>1  
\n $\frac{1}{2}$  be solution to L[y] = C<sub>1</sub>(x) + C<sub>2</sub>0(x) is C<sub>1</sub> + C<sub>2</sub>1  
\n $\frac{1}{2}$  be solution to L[y] = x<sup>2</sup> + x<sup>3</sup> + y = 5x + 3  
\n $\frac{1}{2}$  Find the solution for x<sup>2</sup> + x<sup>3</sup> + y = 5x + 3  
\n $\frac{1}{2}$  Use x<sup>2</sup> + x<sup>3</sup> + y  
\n $\frac{1}{2}$  Use x<sup>2</sup> + x<sup>3</sup> + y  
\n $\frac{1}{2}$  Use x<sup>2</sup> + x<sup>3</sup> + y  
\n $\frac{1}{2}$  Use x<sup>2</sup> + x<sup>3</sup> + y  
\n $\frac{1}{2}$  Use x<sup>2</sup> + x<sup>3</sup> + y  
\n $\frac{1}{2}$  Use x<sup>2</sup> + x<sup>3</sup> + y  
\n $\frac{1}{2}$  Use x<sup>2</sup> + x<sup>3</sup> + y  
\n $\frac{1}{2}$  Use x<sup>2</sup> + x<sup>3</sup> + y  
\n $\frac{1}{2}$  Use x<sup>2</sup> + x<sup>3</sup> + y  
\n $\frac{1}{2}$  Use x<sup>2</sup> + x<sup>3</sup> + y  
\n $\frac{1}{2}$  Use x<sup>2</sup> + x<sup>3</sup> + y

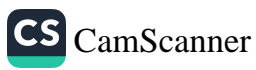

 $\overline{\mathcal{H}}$ 

## Higher Order Differential Equation

The Constant coefficient DE of Order n is given by  
\n
$$
9n \int_{9}^{61} \frac{9}{4} \int_{1}^{611} \cdots \cdots + 9 \int_{4}^{6} \frac{9}{4} \int_{2}^{\infty} = 3^{18}
$$
  
\nwhere  $9, 9, 9, 9$  are constant  
\n $\neq i \int_{9}^{61} 9(x) = 0$ , then the DE is Hence.  
\n $\neq i \int_{9}^{6} 9(x) = 0$ , then the DE is Bence.  
\n $\neq i \int_{6}^{6} 9(x) = 0$ , then the DE is Bence.  
\n $\neq i \int_{6}^{6} x + 1 \int_{6}^{6} x + 1 \int_{6$ 

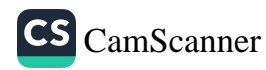

 $(E)$ 

$$
\begin{array}{ll}\n\textcircled{3} & \textcircled{3} & \textcircled{4} & \textcircled{4} \\
\textcircled{5} & \textcircled{4} & \textcircled{4} & \textcircled{4} & \textcircled{4} & \textcircled{4} \\
\textcircled{6} & \textcircled{3} & \textcircled{4} & \textcircled{4} & \textcircled{4} & \textcircled{4} \\
\textcircled{7} & \textcircled{8} & \textcircled{9} & \textcircled{9} & \textcircled{9} & \textcircled{9} \\
\textcircled{8} & \textcircled{9} & \textcircled{1} & \textcircled{1} & \textcircled{1} & \textcircled{1} & \textcircled{1} \\
\textcircled{9} & \textcircled{1} & \textcircled{1} & \textcircled{1} & \textcircled{2} & \textcircled{2} & \textcircled{2} \\
\textcircled{1} & \textcircled{2} & \textcircled{3} & \textcircled{4} & \textcircled{4} & \textcircled{4} & \textcircled{4} \\
\textcircled{1} & \textcircled{3} & \textcircled{4} & \textcircled{4} & \textcircled{2} & \textcircled{2} & \textcircled{2} \\
\textcircled{1} & \textcircled{3} & \textcircled{4} & \textcircled{2} & \textcircled{2} & \textcircled{2} & \textcircled{2} \\
\textcircled{2} & \textcircled{4} & \textcircled{2} & \textcircled{2} & \textcircled{2} & \textcircled{2} & \textcircled{2} \\
\textcircled{3} & \textcircled{5} & \textcircled{6} & \textcircled{7} & \textcircled{6} & \textcircled{7} & \textcircled{8} \\
\textcircled{7} & \textcircled{8} & \textcircled{9} & \textcircled{1} & \textcircled{1} & \textcircled{1} & \textcircled
$$

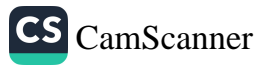

$$
E x \sin d + \ln a \tan a \sin a \int x/\sqrt{b} r + h \csc b
$$
\n
$$
(\frac{\pi}{2})^{-1} + 2y^2 + 5y^2 = +x^2
$$
\n
$$
\Rightarrow r^2(r^2 + 2r + 5) = 0
$$
\n
$$
\Rightarrow r^2(r^2 + 2r + 5) = 0
$$
\n
$$
= 0.0 - 1 \pm 2i
$$
\n
$$
f_1 r \cos b \int c \csc a \sin a \sec b
$$
\n
$$
r = 0.0 - 1 \pm 2i
$$
\n
$$
f_2 r \sin b \int x^2
$$
\n
$$
= 0.0 - 1 \pm 2i
$$
\n
$$
f_3 r \sin b \int x^2
$$
\n
$$
= 0.0 - 1 \pm i
$$
\n
$$
f_4 r \cos b \int r \csc a \sin a \sec b
$$
\n
$$
= 1 - 1 \pm i
$$
\n
$$
f_5 \cos c \int \sin c \csc a \sec b
$$
\n
$$
= 1 - 1 \pm i
$$
\n
$$
f_6 \cos c \sin a \sec b
$$
\n
$$
= 1 - 1 \pm i
$$
\n
$$
f_7 \cos c \int \sin c \sin a \sec b
$$
\n
$$
= 1 - 1 \pm i
$$
\n
$$
f_7 \cos c \int \sin c \sin a \sec b
$$
\n
$$
= 1 - 1 \pm i
$$
\n
$$
f_7 \cos c \int \sin c \sin a \sec b
$$
\n
$$
= 1 - 1 \pm i
$$
\n
$$
f_7 \cos c \int \sin c \sin a \sec b
$$
\n
$$
= 1 - 1 \pm i
$$
\n
$$
f_7 \cos c \int \sin c \cos a \sec b
$$
\n
$$
= 1 - 1 \pm i
$$
\n
$$
f_8 \cos c \int \sin c \cos a \sec b
$$
\n
$$
= 1 - 1 \pm i
$$
\n
$$
f_9 \cos c \int \sin c \sin a \sec b
$$
\n
$$
= 1 - 1 \pm i
$$
\n
$$
f_
$$

CS [CamScanner](https://v3.camscanner.com/user/download)

 $\bigoplus$ 

 $\left\vert \cdot\right\vert$ 

1

 $\hat{V}$ 

Ch7s Loplace Transform  
\n
$$
F(t) \longrightarrow F(s)
$$
\n
$$
F(t) \longrightarrow F(s)
$$
\n
$$
F(t) \longrightarrow F(s)
$$
\n
$$
F(t) \longrightarrow F(s)
$$
\n
$$
F(t) \longrightarrow F(t)
$$
\n
$$
F(t) \longrightarrow F(t)
$$
\n
$$
F(t) \longrightarrow F(t)
$$
\n
$$
F(t) \longrightarrow F(t)
$$
\n
$$
F(s) = \sum_{i=1}^{n} F(i) \text{d}t \quad (s > 0 \quad (Improper Integral)
$$
\n
$$
= \sum_{i=1}^{n} F(i) \text{d}t \quad (s > 0 \quad (Improper Integral)
$$
\n
$$
= \sum_{i=1}^{n} F(i) \text{d}t \quad (s > 0 \quad (Improper Integral)
$$
\n
$$
= \sum_{i=1}^{n} F(i) \text{d}t \quad (s > 0 \quad (Improper Integral)
$$
\n
$$
= \sum_{i=1}^{n} F(i) \text{d}t \quad (s \neq 0 \quad (s \neq 0 \quad (s
$$

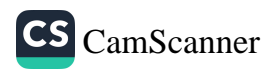

50

 $\langle \tilde{V} \rangle$ 

Notes Table of Laplace Transform

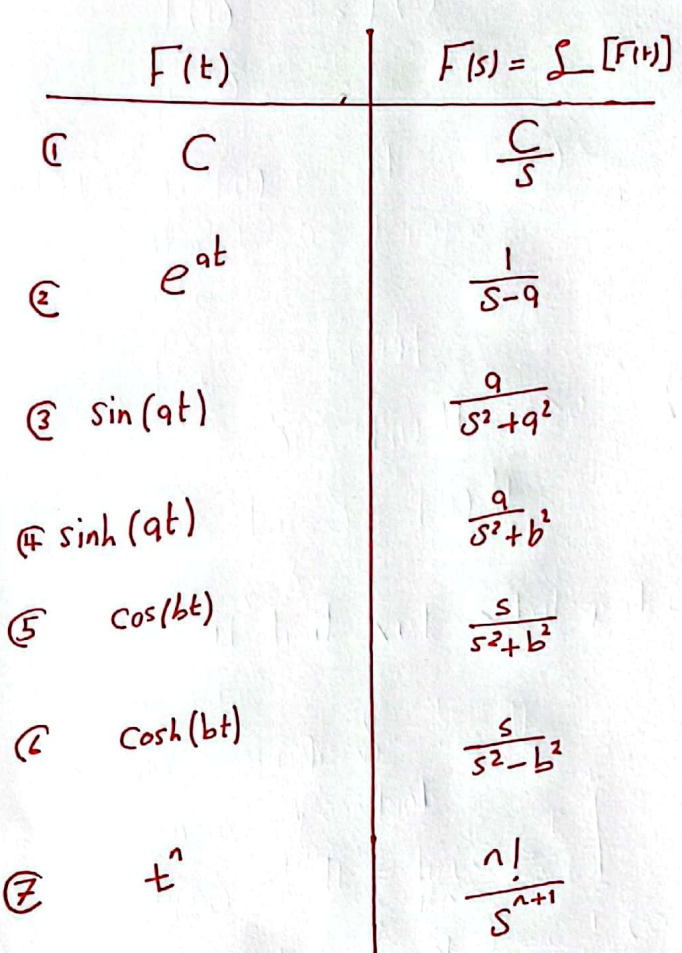

$$
x \text{ proper lies of } S \text{ aplace}
$$
\n
$$
(\int_{C} \int_{C} [B \cdot F(t)] = B \int_{C} [F(t)]
$$
\n
$$
(\int_{C} \int_{C} [F(t) + g(t)] = \int_{C} [F(t)] \pm \int_{C} [g(t)]
$$
\n
$$
E_{X} \text{ Find the value of } K \text{ such that}
$$
\n
$$
F(s) = \frac{2KS}{s^2 + 1} - \frac{S^2 - 1}{s^3 + 1}
$$
\n
$$
\lim_{s \to \infty} F(s) = 0
$$
\n
$$
\lim_{s \to \infty} \frac{2KS}{s^2} - \frac{S^2}{s^3 + 1} = 0
$$
\n
$$
2K - 1 = 0
$$
\n
$$
K = \frac{1}{2}
$$

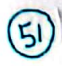

 $\bigg)$ 

د-

$$
\mathcal{L}[\Gamma(t_{k}), g(t_{k})] \neq \mathcal{L}[\Gamma(t_{k})] \cdot \mathcal{L}[\Gamma(t_{k})]
$$

$$
Ruk \t= s \t{shifting}
$$
\n
$$
\sum \t{e^{ak} f(t)} = \int \t{f(t)} = F(s) \t= F(s-a)
$$

Rule 2 = Derivalives  
\n
$$
\int_{-}^{} \left[ E^{n}f(t) \right] = (-1)^{n} \frac{d^{n}}{ds^{n}} \left( \int_{-}^{} F(t) \right)
$$
\n
$$
= (-1)^{n} \frac{d^{n}}{ds^{n}} \left( F(s) \right)
$$
\n
$$
= (-1)^{n} F^{(s)}(s)
$$

$$
Ex = \text{Evaluate}
$$
  
\n1) 
$$
\int_{c} [sink k] = (-1) \frac{d}{ds} \left( \int_{c} [sink] \right)
$$
  
\n
$$
= \frac{-d}{ds} \left( \frac{1}{s^2 + 1} \right) = \frac{+2S}{(s^2 + 1)^2}
$$

$$
2|\oint_{\mathcal{L}} [t^2 e^{\frac{t}{2}}] = (-1)^2 \frac{d^2}{ds^2} [\int_{\frac{t}{s-1}} [e^{\frac{t}{2}}] \Big] = \frac{1}{(\frac{t^2}{s-1})^2}
$$
  
=  $1 \frac{d^2}{ds^2} (\frac{1}{s-1}) = \left(\frac{1}{(\frac{s-1}{s-1})^2}\right)^2$   
=  $1 \frac{d^2}{ds^2} [1 - 1] \frac{d^2}{ds^2} [\oint_{\frac{t}{s-1}} [e^{ak} f(t)] \Big]$   
=  $(-1)^2 \frac{d^2}{ds^2} [\oint_{\frac{t}{s-1}} [F(t)] \Big] = 1$ 

$$
+ Laplace Transform For derivatives, \n
$$
+ Laplace Transform For derivatives, \n
$$
2^{n-1}F(0) - 5^{n-2}F(0) - \cdots - F(0)
$$
\n
$$
+ [F(0)] = S^{n}F(0) - S^{n-2}F(0) - \cdots - F(0)
$$
$$
$$

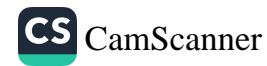

 $\circled{5}$ 

Laplace Inverse

If  $F(s) = \int_{s}^{s} [f(t)]$  $\Rightarrow$   $F(t) = \int_{0}^{t} [f(s)]$  $\int_{-1}^{-1} [F(s-a)] = e^{at} F(t)$ 

$$
Ex = \text{Value}
$$
\n
$$
1) \int_{-1}^{-1} \left[ \frac{2}{s^{5}} - \frac{3}{5} \right] = \int_{-1}^{-1} \left[ \frac{2}{s^{5}} \right] - \int_{-1}^{-1} \left[ \frac{3}{5} \right]
$$
\n
$$
= \frac{2}{4!} \int_{-1}^{-1} \left[ \frac{15}{s^{5}} \right] - 3 = \frac{1}{12} \left[ \frac{14}{5} - 3 \right]
$$

2) 
$$
\int_{-1}^{-1} \left(\frac{3}{(5-5)^{4}}\right) = \frac{1}{2}e^{5t}t^{3}
$$

$$
= \frac{1}{2}\int_{-1}^{1} \left(\frac{3.2}{5^{4}}\right) = \frac{1}{2}t^{3} \longrightarrow \boxed{[t]}
$$

3) 
$$
\int_{-1}^{-1} \left[ \frac{75-1}{(5+1)(5+2)(5-3)} \right]
$$
  
\n
$$
|\frac{75-1}{(5+1)(5+2)(5-3)}| = \frac{4}{5+1} + \frac{13}{5+2} + \frac{6}{5-3}
$$
  
\n
$$
|f(s)| = \frac{75-1}{(5+1)(5+2)(5-3)} = \frac{4}{5+1} + \frac{13}{5+2} + \frac{6}{5-3}
$$
  
\n
$$
|f(s)| = \sqrt{5+2} + \sqrt{5+2} + \sqrt{5+2} + \sqrt{5+2} + \sqrt{5+2}
$$
  
\n
$$
|s = -1 \Rightarrow -8 = -4+1 \Rightarrow |A=2
$$
  
\n
$$
|s = -2 \Rightarrow -15 = 50 \Rightarrow |3=-3
$$
  
\n
$$
|s = 20 = -206 \Rightarrow |5=1
$$
  
\n
$$
|s = 20 = -206 \Rightarrow |5=1
$$
  
\n
$$
|s = 20 = -206 \Rightarrow |5=1
$$
  
\n
$$
|s = 20 = -206 \Rightarrow |5=1
$$
  
\n
$$
|s = 20 = -206 \Rightarrow |5=1
$$
  
\n
$$
|s = 20 = -206 \Rightarrow |5=1
$$
  
\n
$$
|s = 20 = -206 \Rightarrow |5=1
$$
  
\n
$$
|s = 20 = -206 \Rightarrow |5=1
$$
  
\n
$$
|s = 20 = -206 \Rightarrow |5=1
$$
  
\n
$$
|s = 20 \Rightarrow |5=1
$$
  
\n
$$
|s = 20 \Rightarrow |5=1
$$
  
\n
$$
|s = 20 \Rightarrow |5=1
$$
  
\n
$$
|5=1
$$
  
\n
$$
|5=1
$$
  
\n
$$
|5=1
$$
  
\n
$$
|5=1
$$
  
\n
$$
|5=1
$$
  
\n
$$
|5=1
$$
  
\n
$$
|5=1
$$
  
\n
$$
|5=1
$$
  
\n<math display="block</p>

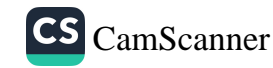

 $\circled{s}$ 

$$
EX = \int_{-1}^{-1} \left[ ln \left( \frac{S^2 + 1}{S - 1} \right) \right] = F(t) = -2 \frac{Cost + e^t}{t}
$$
\n
$$
Derivative Rule > \int_{-1}^{1} \left[ ln \left( \frac{t^2 + 1}{S - 1} \right) \right]
$$
\n
$$
|e^t| = \int_{-1}^{-1} \left[ ln \left( \frac{t^2 + 1}{S - 1} \right) \right]
$$
\n
$$
\frac{1}{\sqrt{2}} \int_{-1}^{1} \left[ ln \left( \frac{t^2 + 1}{S - 1} \right) \right]
$$
\n
$$
\frac{1}{\sqrt{2}} \int_{-1}^{1} \left[ ln \left( \frac{S^2 + 1}{S - 1} \right) \right] = \ln |S^2 + 1| - \ln |S - 1|
$$
\n
$$
\frac{1}{\sqrt{2}} \int_{\frac{1}{\sqrt{2}}}^{1} \left[ ln \left( \frac{S^2 + 1}{S - 1} \right) \right] = -\left( -\frac{2S}{S^2 + 1} - \frac{1}{S - 1} \right)
$$
\n
$$
= -2 \int_{-1}^{1} \left[ cos t \right] + \left( \frac{1}{2} \right] = -2 \int_{-1}^{1} \left[ cos t \right] + \left( \frac{1}{2} \right] = -2 \int_{-1}^{1} \left[ cos t \right] + \left( \frac{1}{2} \right] = -2 \int_{-1}^{1} \left[ cos t \right] + \left( \frac{1}{2} \right] = -2 \int_{-1}^{1} \left[ cos t \right] + \left( \frac{1}{2} \right] = -2 \int_{-1}^{1} \left[ cos t \right] + \left( \frac{1}{2} \right] = -2 \int_{-1}^{1} \left[ cos t \right] + \left( \frac{1}{2} \right] = -2 \int_{-1}^{1} \left[ cos t \right] + \left( \frac{1}{2} \right] = -2 \int_{-1}^{1} \left[ cos t \right] + \left( \frac{1}{2} \right] = -2 \int_{-1}^{1} \left[ cos t \right] + \left( \frac{1}{2} \right] = -2 \int_{-1}^{1} \left[ cos t \right] + \left( \
$$

$$
E \times s \int_{-1}^{-1} \left[ \text{Eqs}^{-1}(3s) \right] = f(t)
$$
\n
$$
f(t) = \tan^{-1}(3s)
$$
\n
$$
= \frac{d}{ds} \left[ \text{E}(t) \right] = \frac{-d}{ds} \left[ \text{Eqs}^{-1}(3s) \right] = -\left( \frac{1}{1+qs^{2}} \right) \cdot 3
$$
\n
$$
= \frac{-3}{1+qs^{2}} = \frac{-3}{q(\frac{1}{q}+s^{2})}
$$
\n
$$
= \frac{d}{ds} \left( \int_{-1}^{1} \left[ f(t) \right] \right) = -\frac{1}{s^{2}+1/9} = -\frac{1}{s^{2}+1/9}
$$
\n
$$
f(t) = -\frac{1}{s^{2}+1/9} = -\frac{1}{s^{2}+1/9} = -\frac{1}{s^{2}+1/9
$$

CS [CamScanner](https://v3.camscanner.com/user/download)

 $\bigcirc$ 

| Unit Step function           |
|------------------------------|
| u[k] = { ∘, t ≤ 0            |
| ★ u[k-q] = { ∞, t ≤ 0        |
| Wole = { let $O < 9 < 9 < 1$ |
| Wole = { let $O < 9 < 9 < 1$ |
| u[k] = { $F_t[k]$ , $F_tQ_t$ |
| u[k] = { $F_t[k]$ , $F_tQ_t$ |
| u[k] = { $F_t[k]$ , $F_tQ_t$ |
| u[k] = { $F_t[k]$ , $F_tQ_t$ |
| u[k] = { $F_t[k]$ , $F_tQ_t$ |
| u[k] = { $F_t[k]$ , $F_tQ_t$ |
| u[k] = { $F_t[k]$ , $F_tQ_t$ |
| u[k] = { $F_t[k]$ , $F_tQ_t$ |
| u[k] = { $F_t[k]$ , $F_tQ_t$ |
| u[k] = { $F_t[k]$ , $F_tQ_t$ |
| u[k] = { $F_t[k]$ , $F_tQ_t$ |
| u[k] = { $F_t[k]$ , $F_tQ_t$ |
| u[k] = { $F_tQ_t$ , $F_tQ_t$ |
| u[k] = { $F_tQ_t$ , $F_tQ_t$ |
| u[k] = { $F_tQ_t$ , $F_tQ_t$ |
| u[k] = { $F_tQ_t$ , $F_tQ_t$ |
| u[k] = { $F_tQ_t$ , $F_tQ_t$ |
| u[k] = { $F_tQ_t$ , $F_tQ_t$ |

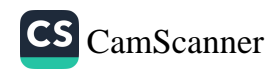

Inverse For Unit Step

\n1) 
$$
\int_{-1}^{1} \left[ \frac{e^{-as}}{s} \right] = u \left( 1 - a \right)
$$

\n2) 
$$
\int_{-1}^{1} \left[ \frac{a}{s} F(s) \right] = u \left( 1 - a \right) F(t - a)
$$

\nNow, 
$$
F(t) = \int_{0}^{1} \left[ F(s) \right]
$$

\nEx 
$$
= \int_{0}^{1} \left[ e^{-\frac{\pi}{2} S} \right] = \int_{0}^{1} \left[ \frac{e^{-\frac{\pi}{2} S}}{s^{2} + 1} \right] = \int_{0}^{1} \left[ \frac{S}{s^{2} + 1} \right] = \int_{0}^{1} \left[ \frac{S}{s^{2} + 1} \right] = \int_{0}^{1} \left[ \frac{S}{s^{2} + 1} \right] = \int_{0}^{1} \left[ \frac{S}{s^{2} + 1} \right] = \frac{1}{1} \left( 1 - \frac{\pi}{2} \right) \left[ \frac{S}{s^{2} + 1} \right] = \frac{1}{1} \left( 1 - \frac{\pi}{2} \right) \left[ \frac{S}{s^{2} + 1} \right] = -\frac{1}{1} \left( 1 - \frac{\pi}{2} \right) \left[ \frac{S}{s^{2} + 1} \right] = \frac{1}{1} \left( 1 - \frac{\pi}{2} \right) \left[ \frac{S}{s^{2} + 1} \right] = \frac{1}{1} \left( \frac{1}{s^{2} + 1} \right) = e^{i\theta}
$$

\nThus, 
$$
= \frac{1}{1} \left( 1 - 1 \right) F(t - 1) = \frac{1}{1} \left( \frac{1}{s^{2} + 1} \right) = e^{i\theta}
$$

\nThus, 
$$
= \frac{1}{1} \left( 1 - 1 \right) F(t - 1) = \frac{1}{1} \left( \frac{1}{s^{2} + 1} \right) = e^{i\theta}
$$

\nThus, 
$$
= \frac{1}{1} \left( 1 - 1 \right) F(t - 1) = \frac{1}{1} \left( \frac{1}{s^{2} + 1} \right)
$$

\n

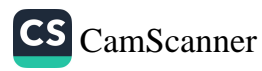

 $G<sub>6</sub>$ 

Solving IVP by Using Laplace Transformation

$$
J\hat{P} + J_{\rho} = t
$$
\n
$$
0 + at + b = t \implies q = 1 \implies y_{\rho} = t
$$
\n
$$
y_{\rho} = 2 \implies y_{\rho} = 2 \implies y_{\rho} = t
$$
\n
$$
y_{\rho} = 2 \implies y_{\rho} = 2 \implies y_{\rho} = t
$$
\n
$$
y_{\rho} = 2 \implies y_{\rho} = 2 \implies y_{\rho} =
$$

Sleps  
\nI) Take Laplace for both side of DE e use IC  
\n2) solve 
$$
\int ar Y(s) = ...
$$
  
\n3)  $Talce \int_{0}^{1} \Rightarrow general soln$   
\n $\chi_{E} = \int_{0}^{1} [Y(s)]$ 

E<sub>x's</sub> Using laplace Transform 
$$
t = selve
$$
  
\n $y' = 2y = 3(t), y(0) = 0$   
\nwhere  $glt = \begin{cases} 0, k < 1 \\ 1, k > 1 \end{cases} = V(t-1)$   
\n $g(t) = 0 + (1 - 0)V(t-1)$   
\n $0. E^* y' = 2y = V(t-1)$   
\n $\int_{-1}^{1} [y' - 2y] = V(t-1) \int_{-5}^{5} [y(t-1)]$   
\n $SY - y(0) = 2Y = \frac{e^{-5}}{5}$   
\n $\frac{1}{5}Y - y(5-2) = \frac{e^{-5}}{5}$ 

$$
\begin{aligned}\n\int (s) &= \frac{e^{-s}}{s(s-t)} \\
\text{general} \quad s \text{ o} \ln \quad \exists \, \text{let} = \int_{-1}^{-1} \left( \frac{e^{-s}}{s(s-t)} \right) \\
\frac{1}{s} \left( e^{-s} \int f(s) \right) &= \int_{-1}^{-1} \left( \frac{e^{-s}}{s(s-t)} \right) \\
\frac{1}{s} \left( e^{-s} \int f(s) \right) &= \int_{-1}^{-1} \left( \frac{e^{-s}}{s(s-t)} \right) \\
\frac{1}{s(s-t)} &= \int_{-1}^{-1} \left( \frac{1}{s(s-t)} \right) \\
\frac{1}{s(s-t)} &= \frac{A}{s} + \frac{13}{s-2} \quad \text{as} = \frac{1}{2} \\
\frac{1}{s(s-t)} &= \frac{1}{s} + \frac{13}{s-2} \quad \text{as} = \frac{1}{2} \\
\frac{1}{s} \left( \frac{1}{s} \right) &= \frac{1}{s} + \frac{1}{s} - \frac{1}{s} \\
\frac{1}{s} &= \frac{1}{2} + \frac{1}{2} e^{-s} \\
\frac{1}{s} &= \frac{1}{2} + \frac{1}{2} e^{-s} \\
\frac{1}{s} &= \frac{1}{2} + \frac{1}{2} e^{-s} \\
\frac{1}{s} &= \frac{1}{2} + \frac{1}{2} e^{-s} \\
\frac{1}{s} &= \frac{1}{2} + \frac{1}{2} e^{-s} \\
\frac{1}{s} &= \frac{1}{2} + \frac{1}{2} e^{-s} \\
\frac{1}{s} &= \frac{1}{2} + \frac{1}{2} e^{-s} \\
\frac{1}{s} &= \frac{1}{2} + \frac{1}{2} e^{-s} \\
\frac{1}{s} &= \frac{1}{2} + \frac{1}{2} e^{-s} \\
\frac{1}{s} &= \frac{1}{2} + \frac{1}{2} e^{-s} \\
\frac{1}{s} &= \frac{1}{2} + \frac{1}{2} e^{-s} \\
\frac{1}{s} &= \frac{1}{2} + \frac{1}{2} e^{-s} \\
\frac{1}{s} &= \frac{1}{2
$$

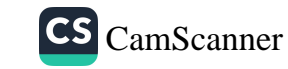

 $G$ 

Ch8= Series Solution of D.E  $Defn_s$  Taylor serier of  $F(x)$  $F(x) = \sum_{n=0}^{\infty} \frac{F'(x)}{n!} (x-x_0)^n$  $abcd + x = x$ \* If  $P(x)$ ,  $\cdots$ ,  $P_n(x)$  and  $g(x)$  are cont at a point  $x = x_n$  and y is a for that have derivative of all order at X<sub>o</sub> and y is soln  $F = \frac{1}{2}$  $\text{1 } j^{(n)} + \bigcap_{i=1}^{n} x_i \bigcup_{j=1}^{n-1} x_i + \bigcap_{i=1}^{n} (x_i) + \bigcap_{i=1}^{n} (x_i) + \bigcap_{i=1}^{n} (x_i) + \bigcap_{i=1}^{n} (x_i)$  $U(x-1) = U_0 / y'(x_0) = 1 / \int_{1}^{1} (x_1 - x_1) dx_1 = 1 / \int_{1}^{1} (x_2 - x_1) dx_1$ Then y has a seriel Form \*  $y = \sum_{n=0}^{\infty} \frac{y^{(n)}(x_n)}{n!} (x-x_n)^n$ Ex= Find the First Four non-Zero Eermy in apower series expansion of solute  $Iv\rho$  $\perp$   $\perp$   $\frac{1}{2}$   $\frac{1}{2}$  $y = \sum_{n=0}^{\infty} \frac{y_{(x)}^{(n)}}{n!} (x-x)^n$  $=$   $y_{(0)} + \frac{y_{(0)}}{1!}X + \frac{y_{(0)}}{2}X^2 + \frac{y_{(0)}}{5}X^3$  $= 1 - 2X + \frac{5}{2}X^{2} + \frac{-4}{6}X^{3}$ in  $D.E \Rightarrow y^*(0+y^{'}(0)-0=3 \leftrightarrow 1)$  $y''(0) = 3 + 2 = 5$ 

$$
G(f^{2} \Rightarrow g^{2} + g^{2} - (x^{2} + y^{2}) = 0
$$
  

$$
G = \frac{1}{2} \int_{0}^{x^{2}} f(x) dx
$$
  

$$
G = -\frac{1}{2} \int_{0}^{x^{2}} f(x) dx
$$
  

$$
G = -\frac{1}{2} \int_{0}^{x^{2}} f(x) dx
$$

68

$$
2\int y^{2} - y = 0 \quad \text{about } X = 1
$$
\n
$$
TC \text{ is } \quad y(1) = q \neq 0 \quad / \quad y(1) = b \neq 0
$$
\n
$$
J = \sum \frac{q^{(1)}(1)}{0!} (X-1)^{1} + \frac{a}{2!} (X-1)^{1} + \frac{b}{3!} (X-1)^{3} + \cdots
$$
\n
$$
J = a + \frac{b}{1!} (X-1)^{1} + \frac{a}{2!} (X-1)^{1} + \frac{b}{3!} (X-1)^{3} + \cdots
$$
\n
$$
J^{*} = J
$$
\n
$$
A^{t} X = I \Rightarrow y^{*}(1) = J(1) = A
$$
\n
$$
y^{*}(1) = J(1) = A
$$
\n
$$
J = a \left(1 + \frac{1}{2} (X-1)^{2} + \frac{1}{1+1} (X-1)^{1} + \cdots \right) + b \left( (X-1) + \frac{1}{3!} (X-1)^{2} + \frac{1}{5!} (X-1)^{1} + \cdots \right)
$$
\n
$$
J = a \cdot \left( \sum \frac{1}{2!} (X-1)^{2} K \right) + b \cdot \left( \sum \frac{1}{(2!} (X+1)^{1/2} (X-1)^{1/2} + \cdots \right)
$$

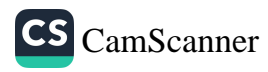

 $\circledS$